Муниципальное бюджетное общеобразовательное учреждение средняя общеобразовательная школа № 51 г.Челябинска

# **Методические рекомендации по составлению и использованию электронного учебного пособия**

しょうしょうしょうしょうしょうしょうしょうしょうしょうしょうしょう

**Автор: Югова Лидия Михайловна, заместитель директора по НМР, учитель русского языка и литературы высшей категории**

Челябинск 2015 год

#### **Содержание**

Использование цифровых образовательных ресурсов в практической деятельности учителя / 3стр.

Электронный учебник как учебное средство нового типа /4 стр.

Основные требования к электронному учебному пособию / 6 стр.

Основные этапы разработки электронного учебного пособия / 13 стр.

Структура электронного учебника / 14 стр.

Этапы разработки электронного учебника / 15 стр.

Программное обеспечение / 16 стр.

Применение электронных учебников / 17 стр.

Методические рекомендации по созданию электронного учебника на основе Конструктора электронных учебников 1.1.3. /18 стр.

Использование электронного учебного пособия, созданного на базе Конструктора… /24 стр.

そうそうちょうちょうちょうちょうちょうちょう ちょうちょうちょう ちょうちょう ちょうしょう ちょうしょう ちょうしょう

Заключение / 27 стр.

Литература / 28 стр.

#### **Использование цифровых образовательных ресурсов**

#### **в практической деятельности учителя.**

Использование электронного пособия в обучении позволяет педагогу на этапе первичного взаимодействия активно включить обучающихся в образовательную деятельность и, создавая внешние предпосылки для формирования мотивов учения при работе с электронным учебником, поддержать интерес к изучаемому учебному предмету, курсу, модулю. Внешняя мотивация учебно-познавательной деятельности обучаемого не характеризуется продолжительной устойчивостью. Задача педагога заключается в преобразовании внешних мотивов обучения, провоцируемых специфическими свойствами компьютера, во внутренние потребности учащегося, опирающиеся на содержательную составляющую ЭУ.

Основная задача ЭУ на этапе получения новых знаний заключается в привлечении в процесс обучения иных, нежели традиционный учебник, возможностей человеческого мозга, в частности, слуховой и эмоциональной памяти, с целью максимального облегчения понимания и запоминания наиболее существенных понятий, утверждений и примеров. Основные фрагменты учебника или темы наряду с текстом и иллюстрациями содержат аудио- или видеозапись авторского изложения материала. Автор-педагог дает свое понимание изучаемого предмета, расставляет необходимые смысловые акценты, которые трудно бывает передать в обычном учебнике. Текстовая часть сопровождается многочисленными перекрестными ссылками, позволяющими сократить время поиска необходимой информации, а также мощным поисковым центром и индексом.

Учебно-познавательные действия обучающихся при работе с ЭУ связаны с переформулированием учебного материала, его критическим осмыслением, поиском рационального способа принятия решения, сравнения и сопоставления вариантов, реального проектирования, разбора нестандартных производственных ситуаций и других видов учебной деятельности.

Электронные учебные пособия создают базу для образования по-новому. Создав централизованный фонд, доступ к которому свободен по сети Internet, и накапливая базу электронных учебных пособий, можно будет перейти к систематическому компьютерному образованию по любой форме образования. Тогда каждый педагог сможет произвести выбор одного или несколько мультимедийных учебных пособий, которые он желал бы использовать в своей работе или создать собственный.

Технические возможности персонального компьютера, если компьютер используется как обучающее средство, позволяют: активизировать учебный процесс, индивидуализировать обучение, повысить наглядность учебного материала, сочетать теоретические знания с закреплением практических навыков, повысить и поддерживать интерес учащихся к обучению.

ととうとうとうとうとう こうじょう きょう きょう じょう じょう じょう きょう じょう じょう じょう じょう きょう じょう

Электронные учебные пособия применимы и для стандартной формы обучения как иллюстративный материал. В связи с этим все меньше остается преподавателей, отрицающих пользу новых информационных технологий. Образование меняется и качественно. Степень восприятия теперь определяется не только качеством электронного учебника, но способностью обучающегося учиться.

88888888

とうとうとうとうとうとうとうとうとうかいかんかんかんかんかんかんかんじょうかんかんかんじょうかんかんかい

Исключительно высокая степень наглядности представленного материала в электронных учебных пособиях, взаимосвязь различных компонентов, комплексность и интерактивность делают программы незаменимыми помощниками как для обучаемых, так и для обучающих.

При создании электронных учебных пособий используется современная компьютерная информационная технология – мультимедиа, позволяющая объединить в компьютерной системе текст, звук, видеоизображение, графическое изображение и анимацию. Комплексные занятия привлечением аудиовизуальных материалов, представленных на компьютере, создают условия для расширения диапазонов видов образовательной деятельности обучающих, стимулируют их способности к образованию и самообразованию.

#### **Электронный учебник как учебное средство нового типа.**

"Компьютерный учебник - это программно-методический комплекс, обеспечивающий возможность самостоятельно освоить учебный курс или его большой раздел. Компьютерный учебник соединяет в себе свойства обычного учебника, справочника, задачника и лабораторного практикума". [Демушкин А.С. и др.]

"Электронный (компьютерный) учебник должен обеспечивать выполнение всех основных функций, включая предъявление теоретического материала, организацию применения первично полученных знаний (выполнение тренировочных заданий), контроль уровня усвоения (обратная связь) без помощи каких бы то ни было бумажных носителей, то есть только на основе компьютерной программы". [Хуторской А.В.]

"Электронный учебник (ЭУ) - это обучающая программная система комплексного назначения, обеспечивающая непрерывность и полноту дидактического цикла процесса обучения: предоставляющая теоретический материал, обеспечивающая тренировочную учебную деятельность контроль уровня знаний, а также информационно-поисковую деятельность, математическое и имитационное моделирование с компьютерной визуализацией и сервисные функции при условии осуществления интерактивной обратной связи". [Зайнутдинова Л.Х.]

**Преимущества** электронного учебника по сравнению с традиционными (печатными):

-Возможность наполнения мощными наглядными средствами. Электронный учебник выполняется в формате, допускающем гиперссылки, графику, анимацию, различные активные элементы типа регистрационных форм, тестовых интерактивных заданий, других мультимедийных возможностей.

-Компактность хранения огромных массивов информации. Электронные книги и другие издания имеют существенные преимущества перед их бумажными предшественниками по количеству, разнообразию и полноте содержащейся информации. Так, на одном диске CD-ROM объѐмом 650 Мб помещается около 4000 книжных томов, что соответствует большой домашней библиотеке!

-Удобство редактирования. Если педагог имеет по своему предмету учебную информацию в электронной форме, он достаточно быстро перекомпоновывает еѐ, вносит изменения и исправления.

-Доступность. Педагог может в любой момент разместить весь учебник или его компоненты и исправления на веб-странице в Интернете или на образовательном сервере учебного заведения для одновременного доступа к ней всех своих учеников.

-Интерактивность. Обучающиеся, в свою очередь, самостоятельно пополняют такой электронный учебник своими работами.

-Удобство обращения. Система поиска поможет каждому пользователю почти мгновенно "открывать" в таком учебнике любой материал.

-Вариативность в исполнении. Электронному учебнику можно придать любую удобную для чтения форму - цвет фона, текста, размер шрифта; при необходимости с помощью принтера можно распечатать часть учебника или издать его необходимым тиражом целиком, оформив по своему усмотрению.

とうとうとうとうとうとうとうとうとうかいいんかいかんかいかんかんかんじょうかんかんかんじょうかい

-Дешевизна. Создание и оформление учебника в принципе не предусматривает специальных расходов (кроме наличия компьютера и времени на его создание).

-Вечность. Если рукописи, по известной поговорке, не горят (но, во всяком случае, тлеют), то электронный учебник, созданный в цифровом формате, практически вечен, не боится износа и старения.

-Мобильность. Материал из электронного учебника может быть оперативно разослан по электронной почте, записан на компакт- диск или помещен на образовательный веб-сайт и в Интернете.

Электронный учебник, являясь полифункциональным средством, способен заменить некоторые из традиционных средств обучения.

Пожалуй, единственным недостатком электронного учебника является неудобство чтения текстов с экрана монитора, хотя любую его часть в любой момент можно распечатать, а также современные мониторы и компьютерные программы делают чтение с экрана все более комфортным.

+++++++++++

#### **Основные требования к электронному учебному пособию**

Поскольку электронное издание воспринимается с экрана, то оно имеет свои особенности:

1. На экране текст учебника располагается во фрейме. Вместо фреймов можно использовать всплывающие окна, где размещаются рисунки, списки определений, указатели, комментарии.

2. Для лучшего понимания, усвоения и запоминания материала необходимо использовать технические возможности: анимацию, звук, цвет, иллюстрации. Включение специальных фрагментов помогут смоделировать сложные физические и технические процессы.

3. Главы должны быть более короткими по сравнению с книжными, их необходимо разбивать на дискретные фрагменты, которые содержат один узкий вопрос. Как правило, такой фрагмент состоит из двух-трех абзацев.

4. Необходимо, чтобы в одном из фреймов постоянно было оглавление книги, что позволяет, не листая страницы, быстро переходить к нужному разделу или фрагменту и также быстро возвращаться назад.

5. Необходимо выделять ключевые слова, термины, имена, чтобы, щелкая по ним кнопкой мыши, вызывать гиперссылки с объяснениями значений этих слов или комментарием на экран компьютера.

6. Использовать колонтитулы или заголовки на каждой электронной странице, чтобы учащийся не терял ориентации в учебнике.

При создании электронного учебного пособия необходимо учитывать все совокупность приемов, методов, способов продуцирования графической и аудиовизуальной информации с учетом воспроизведения электронных изданий с локального носителя, локальной сети или из образовательных сайтов Интернета. В частности, необходимо помнить, что во всех случаев текстовой материал больших объемов желательно публиковать в обычных бумажных изданиях. На экране рекомендуется представлять минимум текстовой информации.

В разрабатываемых электронных изданиях необходимо:

とうとうさくとうきょうじょう きょうじょう きょうじょう きょうじょう きょうじょう きょうじょう きょうしょう きょうじょ

ориентироваться на современные формы обучения, обеспечивая при этом совместимость с традиционными учебными материалами, в полном соответствии с документами, регламентирующими содержание образования;

учитывать возрастные психолого-педагогические особенности учащихся;

в максимальной степени использовать преимущества аудиовизуального представления учебных материалов: наблюдаемых и скрытых, реальных и воображаемых элементов, объектов, явлений, процессов;

использовать возможности компьютерного моделирования предметной области, а также моделирования реальной окружающей среды и естественного поведения в ней обучаемого.

Дидактические требования к электронным изданиям.

1. Требование **научности** означает достаточную глубину, корректность и научную достоверность изложения содержания учебного материала, с учетом последних научных достижений. Процесс усвоения учебного материала с помощью электронного издания должен строиться соответствии с современными методами научного познания: эксперимент, сравнение, наблюдение, абстрагирование, обобщение, конкретизация, аналогия, индукция и дедукция, анализ и синтез, метод моделирования, в том числе и математического, а также метод системного анализа.

1 1 1 1 1 1 1 1 1 1 1 1 1 1

とうとうさくとうきょうじょう きょうじょう きょうじょう きょうじょう きょうじょう きょうじょう きょうしょう きょうじょ

2. Требование **доступности** означает необходимость определения степени теоретической сложности и глубины изучения учебного материала сообразно возрастным и индивидуальным особенностям учащихся. Недопустима чрезмерная усложненность и перегруженность учебного материала, при котором овладение этим материалом становится непосильным для обучаемого.

3. Требование **проблемности** обучения обусловлено самой сущностью и характером учебно-познавательной деятельности. Когда учащийся сталкивается с учебной проблемной ситуацией, требующей разрешения, его мыслительная активность возрастает. Уровень этой активности может быть значительно выше при работе с электронными изданиями, чем при использовании традиционных учебников и пособий.

4. Требования наглядности обучения означает необходимость учета чувственного восприятия изучаемых объектов, их макетов или моделей и их личное наблюдение учащимся. Требования наглядности в электронных изданиях реализуется на принципиально новом, более высоком уровне. Распространение систем виртуальной реальности позволит в ближайшем будущем говорить не только о наглядности, но и о полисенсорности обучения.

5. Требования **самостоятельности и активизации** обучаемого предполагает самостоятельных действий учащихся при работе с учебником, четкое понимание конечных целей и задач учебной деятельности. Поэтому в электронных изданиях должна прослеживаться четкая модель деятельности учащихся. Мотивы его деятельности должны быть адекватны содержанию учебного материала. Для повышения активности обучения необходимо вводить в электронное издание разнообразные вопросы, предоставлять обучаемому возможность выбора пути усвоения материала, возможность управлять ходом событий. 6. Требования **системности** предполагает последовательность усвоения учащимся определенной системы знаний в изучаемой предметной области. Необходимо, чтобы знания, умения и навыки формировались в определенной системе, в строго логическом порядке и находили применение в жизни. Для этого необходимо:

•предъявлять учебный материал в систематизированном структурированном виде;

•учитывать как ретроспективы, так и перспективы формируемых знаний, умений и навыков при организации каждой порции учебной информации;

•учитывать межпредметные связи изучаемого материала;

•тщательно продумывать последовательность подачи учебного материала и его воздействия при усвоении, аргументировать каждый шаг по отношению к обучающемуся;

•строить процесс получения знаний в последовательности, определяемой логикой обучения;

• обеспечивать связь информации в электронных изданиях с практикой путем увязывания содержания и методики обучения с личным опытом обучающегося, подбором примеров, создания содержательных игровых моментов, предъявления заданий практического характера, экспериментов, моделей реальных процессов и явлений.

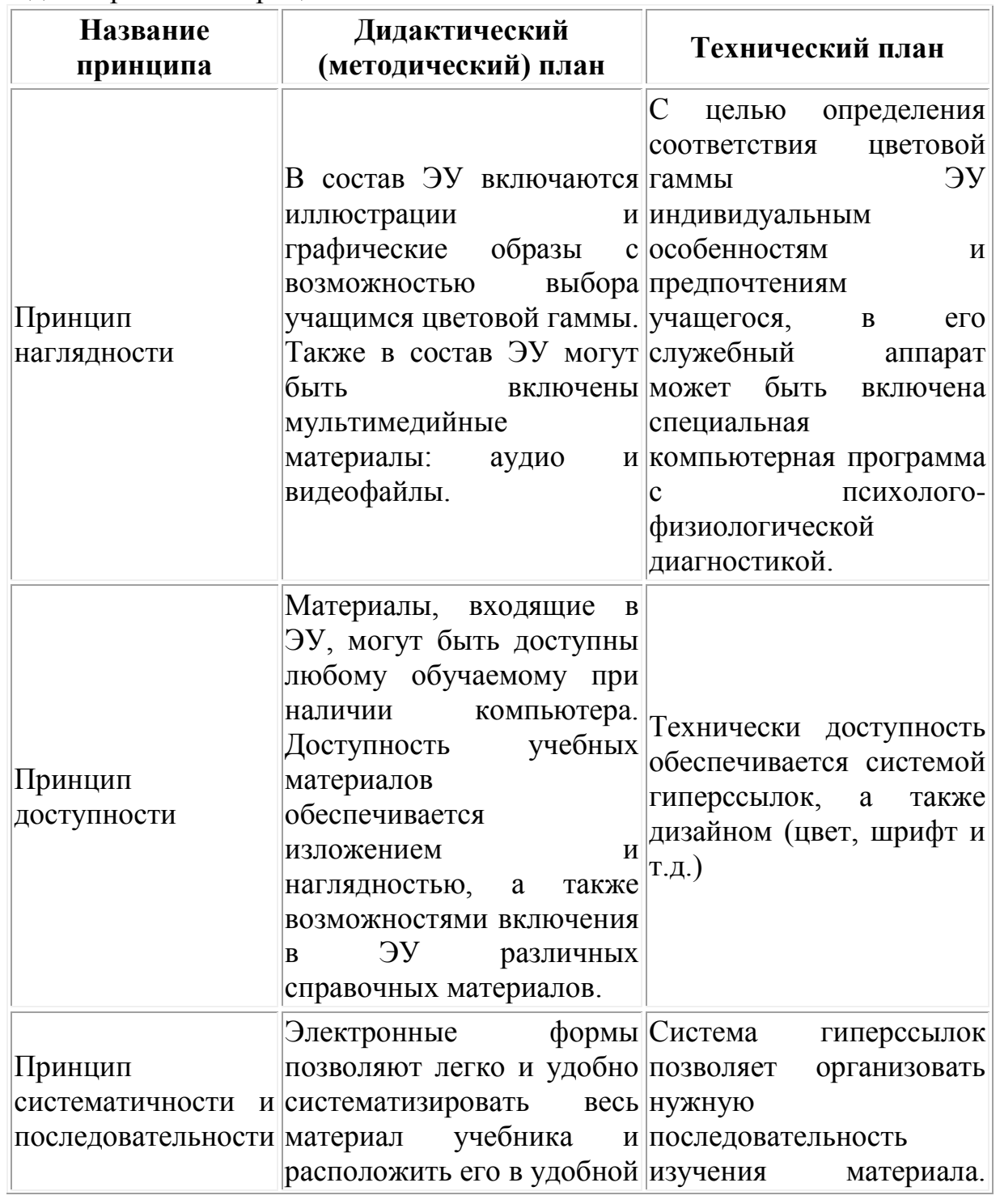

とうとうとうとうとうとうとうとうとうとうとうかいかんかいかんかんかんじょうかんじょうかんじょうかいじょうかい

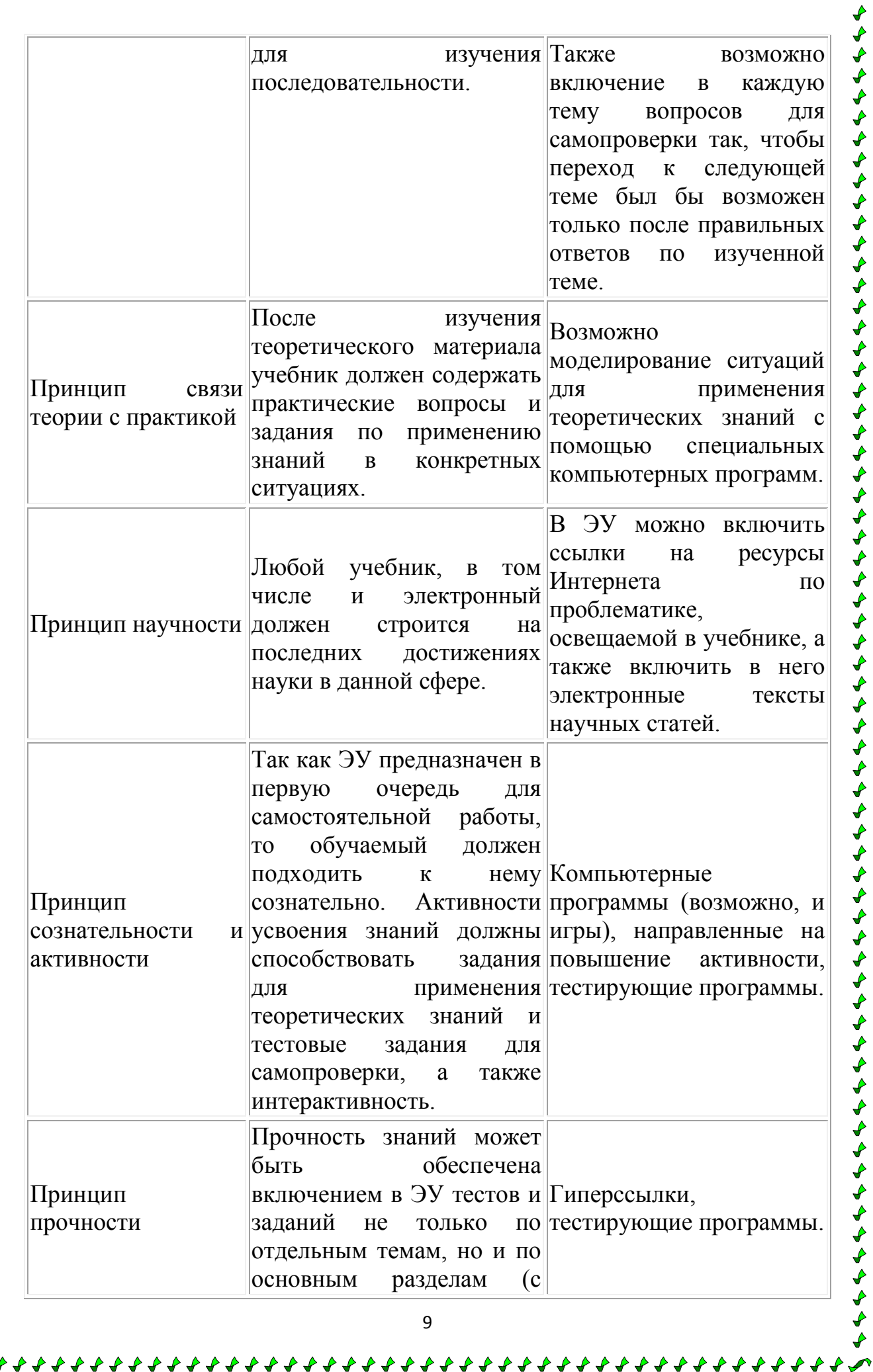

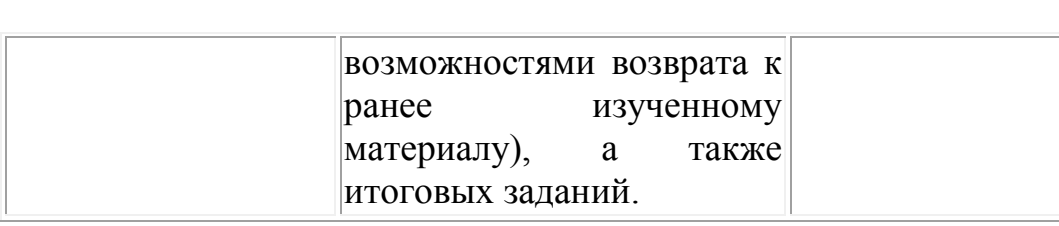

Принципы личностно-ориентированного обучения:

ようとうきょうじゃく きょうきょう きょうしょう きんきょう じゅうしょう きんきょう じゅう きょう きょう しゅう じゅう じょう

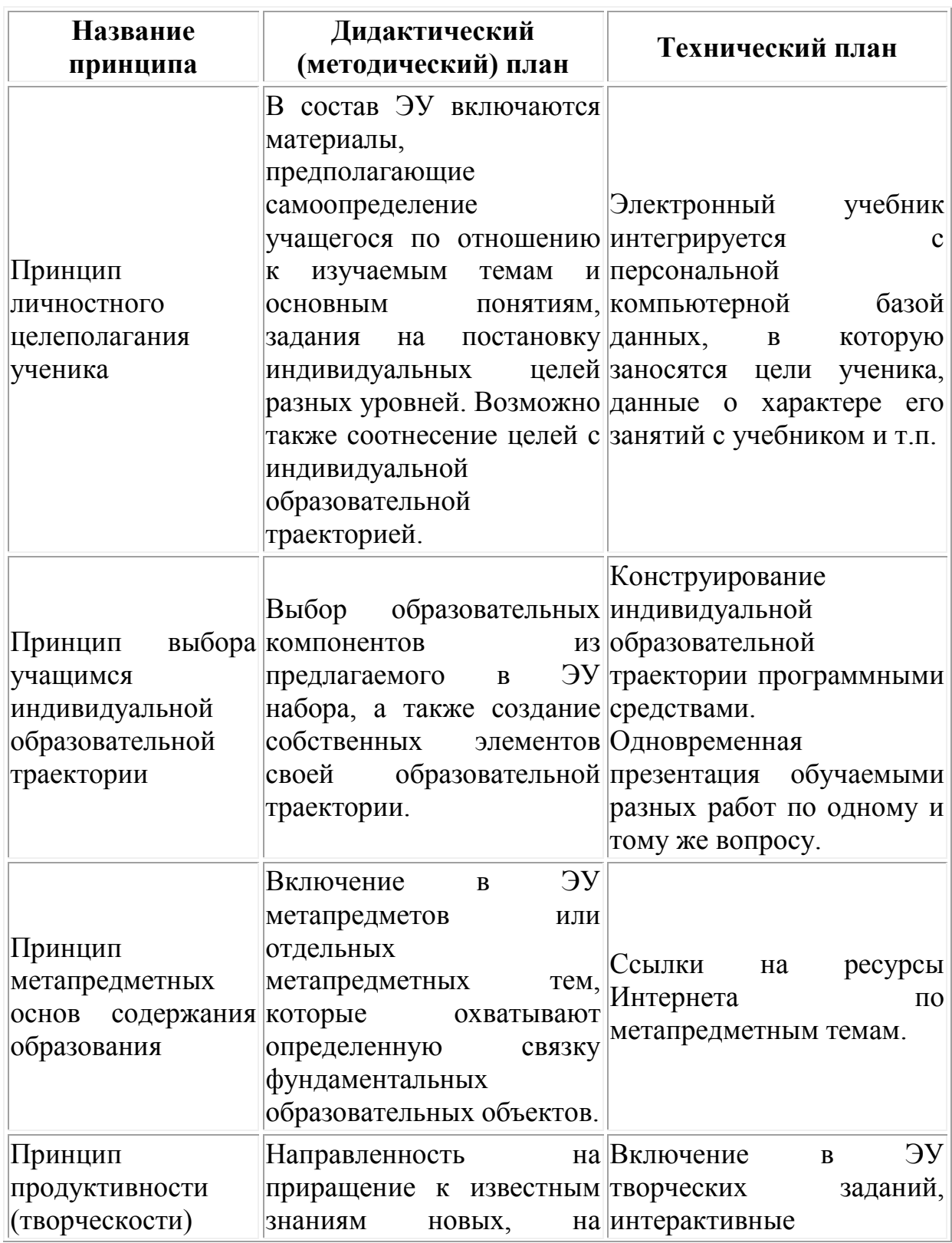

うちじょう ちょうちょう ちょうしょう しょうしょう ちょうしょう ちょうしょう ちょうしょう ちょう ちょう ちょうしょう ちょうしょう

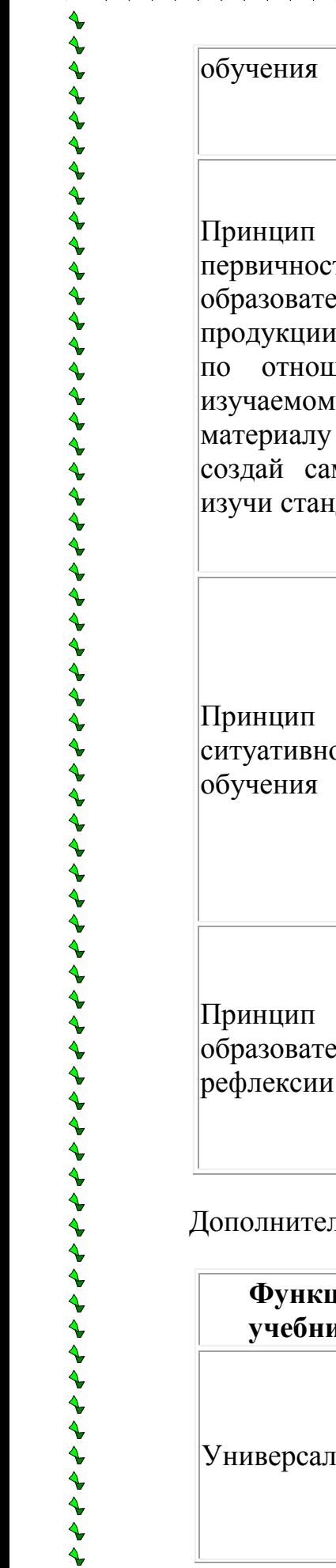

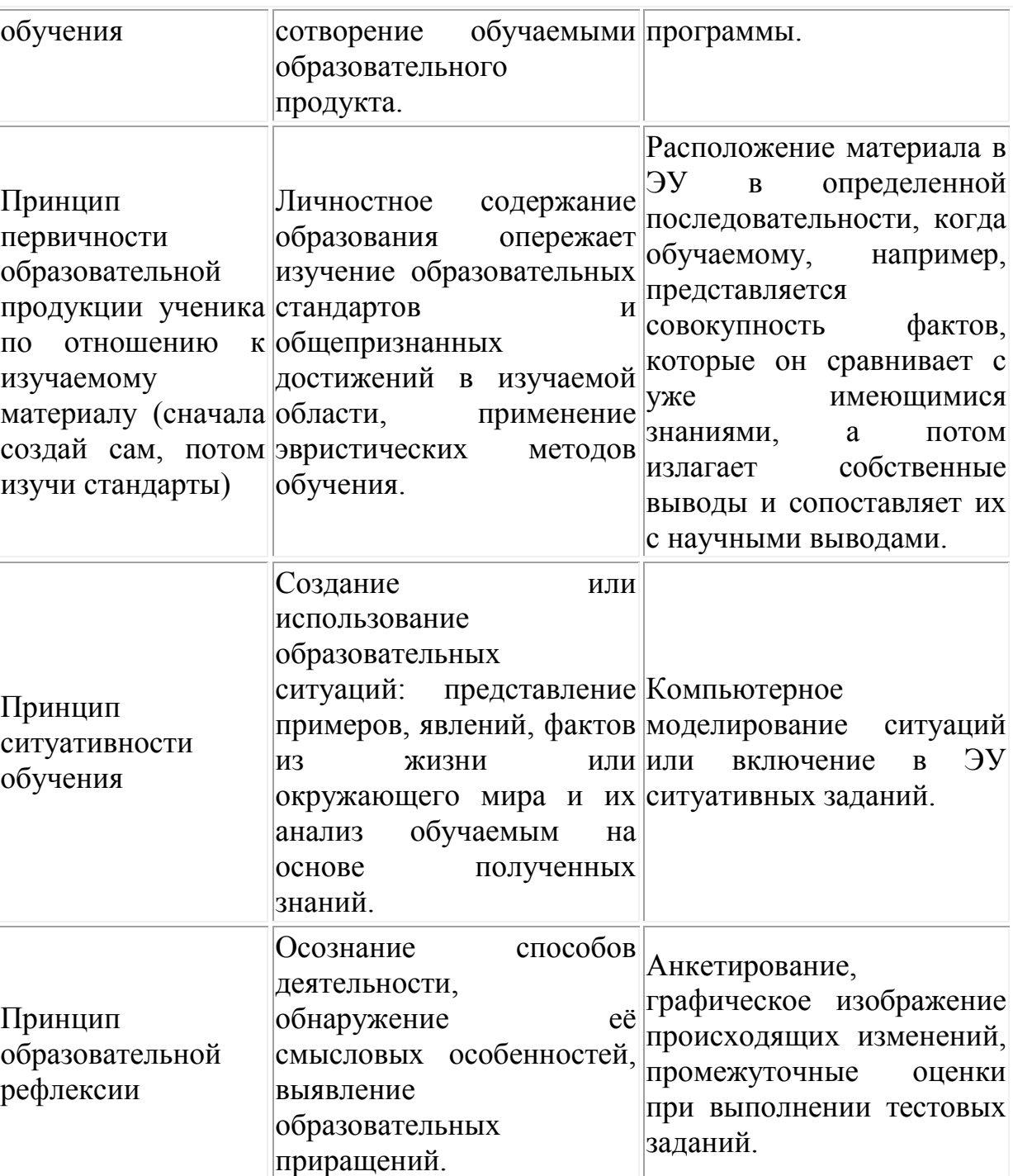

льные дидактические функци<mark>и:</mark>

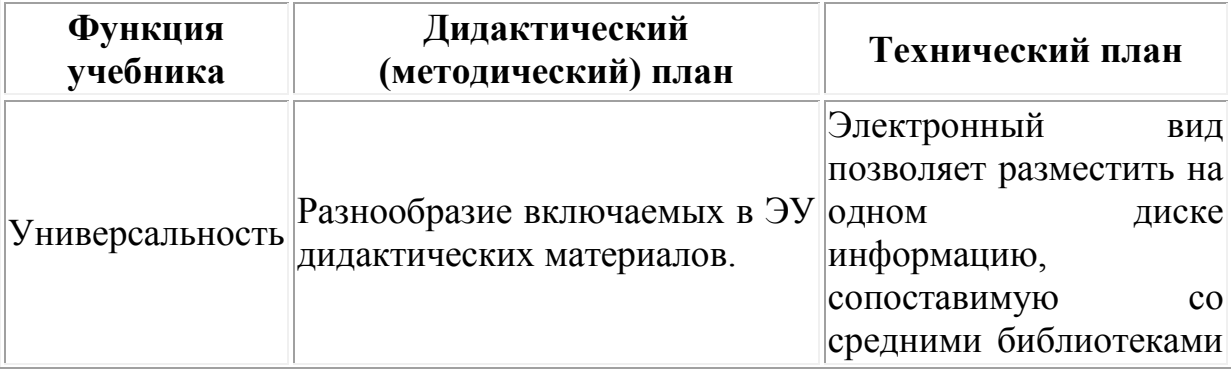

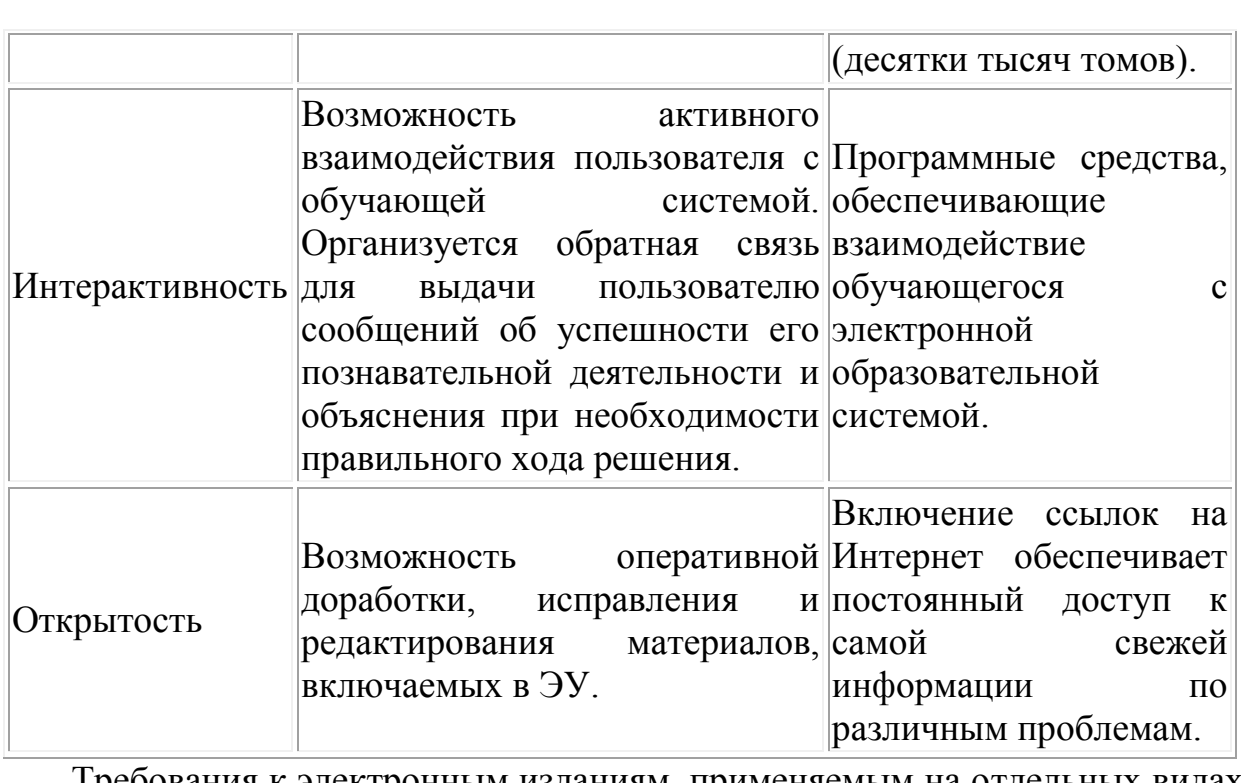

Требования к электронным изданиям, применяемым на отдельных видах учебных занятий.

1. Электронные издания, применяемые на **лекциях**, предоставляют педагогу средства (видеоизображения, анимацию, звук), с помощью которых можно демонстрировать и объяснять сложные явления и процессы.

2. Электронные издания, применяемые на **лабораторных занятиях**, должны содержать материал, дающий возможность для самостоятельной работы учащихся. В них должны быть моделирующие компоненты, создающие виртуальные лаборатории, позволяющие изучать различные явления или процессы в ускоренном или замедленном масштабе времени. Электронные издания, применяемые на лабораторных работах, должны также содержать встроенные средства автоматизации контроля знаний, умений и навыков обучаемых.

3. Электронные издания, применяемые на **практических занятиях**, должны предоставлять обучаемому сведения о теме, цели и порядке проведения занятий, контролировать знания каждого обучаемого, выдавать обучаемому информация о правильности ответа; предъявлять необходимый теоретический материал или методику решения задач; оценивать знания обучаемых, осуществлять обратную связь в режиме педагог – электронное издание – обучаемый.

4. Содержание и структура электронных изданий, применяемых в ходе **самостоятельной работы** обучаемых, должны соответствовать учебной программе изучаемой дисциплины с одновременной ориентацией на углубленное изучение теории. Такие электронные издания должны иметь более детальную систему контекстно-зависимых справок, комментариев, подсказок.

Для авторов учебного электронного издания можно рекомендовать следующую схему работы:

- 1. Построение теоретической модели содержания и модели освоения учебного материала.
- 2. Подготовка текстового материала издания, в том числе рисунков, схем, диаграмм, таблиц, иллюстрирующих и дополняющих основной текст.
- 3. Разработка сценария работы обучаемого с материалом.
- 4. Разбиение материала на статьи, при этом используются два способа.
	- a. Разбиение сверху вниз, в этом случае порядок работ следующий:
		- выделение статей, содержащих самую общую информацию (согласно оглавлению);
		- выделение из материала статей, постепенно детализирующих статьи предыдущего уровня (связь осуществляется по ключевым словам или выражениям);
		- при необходимости добавляются справочные статьи в словарь учебника.
	- b. Разбиение снизу вверх, в этом случае порядок работ следующий:
		- выделение из материала учебника словаря;
		- выделение из общего материала тех статей, в которых встречается фиксированное понятие;
		- написание дополнительных статей, базирующихся на уже подготовленных статьях, терминах и определениях из словаря учебника;
		- детализация материала оглавления.

Разбиение сверху вниз осуществляется, как правило, быстро, однако не позволяет гарантировать независимость и полноту материала на всех уровнях разбиения. Разбиение снизу вверх такую гарантию дает и требует от автора больших затрат времени.

- 5. Выбор маршрутов изучения материала (маршрут задает последовательность изучения отдельных статей). Маршрут может быть фиксированным или выбираться обучаемым в зависимости от степени подготовленности.
- 6. Составление методик контроля знаний по предмету. При создании методик необходимо обратить внимание на определение корректирующих маршрутов.
- 7. Составление общей блок-схемы гипертекстового учебного пособия.
- 8. Составление экзаменационных вопросов и тестов для самоконтроля и рейтинг-контроля.

## **Структура электронного учебника**

Структура пособия определяется тем, что, в основном, электронные учебные пособия используются для организации самостоятельной работы обучаемых и должны четко определять, какие именно разделы и в какой последовательности должны быть изучены и взаимосвязаны между собой. Должны быть учтены последовательности изучаемого материала: теоретическая часть, практическая, контрольные задания, демонстрации и материалы для дополнительного образования.

Любое электронное учебное пособие должно включать в себя следующие обязательные компоненты:

• средства изучения теоретических основ дисциплины;

•средства поддержки практических занятий;

• средства контроля знаний;

• средства взаимодействия между учителем и учащимися;

• методические рекомендации по изучению дисциплины;

• средства управления процессом изучения дисциплины.

При этом электронное учебное пособие должно отвечать следующим требованиям:

• четкая структуризация предметного материала;

- наличие рекомендаций по изучению дисциплины;
- компактность представленного информационного материала;
- графическое оформление и наличие иллюстративного материала;
- включение промежуточного и текущего контроля знаний.

Электронные издания рассчитаны, прежде всего, на заочную форму обучения. Поэтому оно, кроме основного текста, содержит справочный материал, необходимый для самостоятельной работы. Для такого издания важно наличие гиперссылок, включающие в себя дополнительный текст, указатели, списки определений, мультимедиа.

Схема структуры выглядит следующим образом:

Автор > Заглавие книги >Аннотация > Поисковые атрибуты в сети Интернет > Предисловие > Введение > Основной текст > Заключение >Справочный аппарат >

Основа издания > Основные понятия > Вопросы > Тесты > Дидактический аппарат (Гиперссылки) >

Приложения >Примечания > Комментарии > Дополнительный текст

(Гиперссылки) >

Глоссарий >Указатели > Библиографический список > Справочный аппарат (Гиперссылки) >

ふそうそう きょうきょう ちょうかん ちょうきょう

Оглавление >Поисковый аппарат издания (Гиперссылки).

В Электронное издание могут входить следующие элементы:

- Атрибуты поиска в сети Интернет.
- Знак авторского права.
- Основа издания.

• Дополнительный текст.

- とうとうとうとうとうとうとうとうかいかんかいかんかんかんかんかんかんかんかんかんじょうかんかんかんかい
- Справочный аппарат.
- Дидактический аппарат.
- Поисковый аппарат издания.
- Иллюстрации.
- Анимания.
- Звук.
- Видео.

#### **Этапы разработки электронного учебника**

+++++++++++++++++++++++++++++++++++

Основные этапы разработки электронного учебника

- 1. Выбор источников
- 2. Разработка оглавления и перечня понятий
- 3. Переработка текстов в модули по разделам
- 4. Реализация гипертекста в электронной форме
- 5. Разработка компьютерной поддержки
- 6.Отбор материала для мультимедийного воплощения
- 7. Разработка звукового сопровождения
- 8. Реализация звукового сопровождения
- 9. Подготовка материала для визуализации
- 10. Визуализация материала

А теперь подробнее:

1. При разработке ЭУ целесообразно подбирать в качестве источников такие печатные и электронные издания, которые

- 1.1. наиболее полно соответствуют стандартной программе,
- 1.2. лаконичны и удобны для создания гипертекстов,
- 1.3. содержат большое количество примеров и задач,
- 1.4. имеются в удобных форматах (принцип собираемости).

2. Производится разбиение материала на разделы, состоящие из модулей, минимальных по объему, но замкнутых по содержанию, а также составляется перечень понятий, которые необходимы и достаточны для овладения предметом.

3. Перерабатываются тексты источников в соответствии с оглавлением и структурой модулей; исключаются тексты, не вошедшие в перечни, и добавляются те, которых нет в источниках; определяются связи между модулями и другие гипертекстные связи. Таким образом, подготавливаются проект гипертекста для компьютерной реализации.

4. Гипертекст реализуется в электронной форме. В результате создается примитивное электронное издание, которое уже может быть использовано в учебных целях.

5. Разрабатывается компьютерная поддержка. Врабатываются инструкции для пользователей по применению интеллектуального ядра ЭУ. Теперь электронный учебник готов к дальнейшему совершенствованию (озвучиванию и визуализации) с помощью мультимедийных средств.

6. Изменяются способы объяснения отдельных понятий и утверждений и отбираются тексты для замены мультимедийными материалами.

7. Разрабатываются сценарии визуализации модулей для достижения наибольшей наглядности, максимальной разгрузки экрана от текстовой информации и использования эмоциональной памяти учащегося для облегчения понимания и запоминания изучаемого материала.

8. Производится визуализация текстов, т.е. компьютерное воплощение разработанных сценариев с использованием рисунков, графиков и, возможно, анимации.

На этом заканчивается разработка ЭУ и начинается его подготовка к эксплуатации. Следует отметить, что подготовка к эксплуатации ЭУ может предполагать некоторые коррекции его содержательной и мультимедийный компонент.

## **Программное обеспечение**

Самой простой, доступной и распространенной программой для создания электронного учебника является **MS Word**. Эта программа позволяет создавать гипертекст и включать в него картинки, схемы, таблицы и т.п. Кроме того, MS Word позволяет сохранять файлы в формате html, что делает возможным их использование в Интернете/Интранете.

Более эффективной программой для создания ярких и наглядных компонентов электронного учебника, включая мультимедийные приложения, является программа для создания презентаций **MS Power Point**. Презентации тоже можно сохранять для использования в Интернете. Кроме того, их можно использовать при проведении очных занятий с обучающимися.

とうとうとうとうとうとうとうとうとうかいかんかんかんかんかんかんかんかんじょうかんかんかんじょうかんかん

Однако наиболее удобными инструментами для создания гипертекстов с включением наглядных, интерактивных, программных, мультимедийных и других компонентов являются HTML-редакторы. Они позволяют готовить файлы, наиболее приемлемые для использования в Интернете/Интранете. Одним из достаточно удобных и легких в использовании является **Macromedia Dreamweaver**.

Кроме того, существуют специальные программы для составления электронных учебников. Например, программная оболочка "Кодекс", «Конструктор электронного учебника 1.1.3.» и пр.

Как и любые программы, они обладают рядом достоинств недостатков:

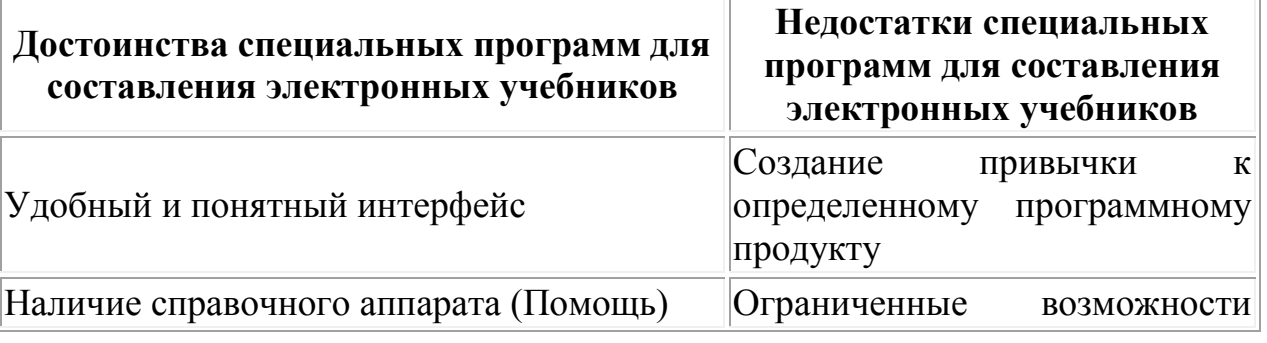

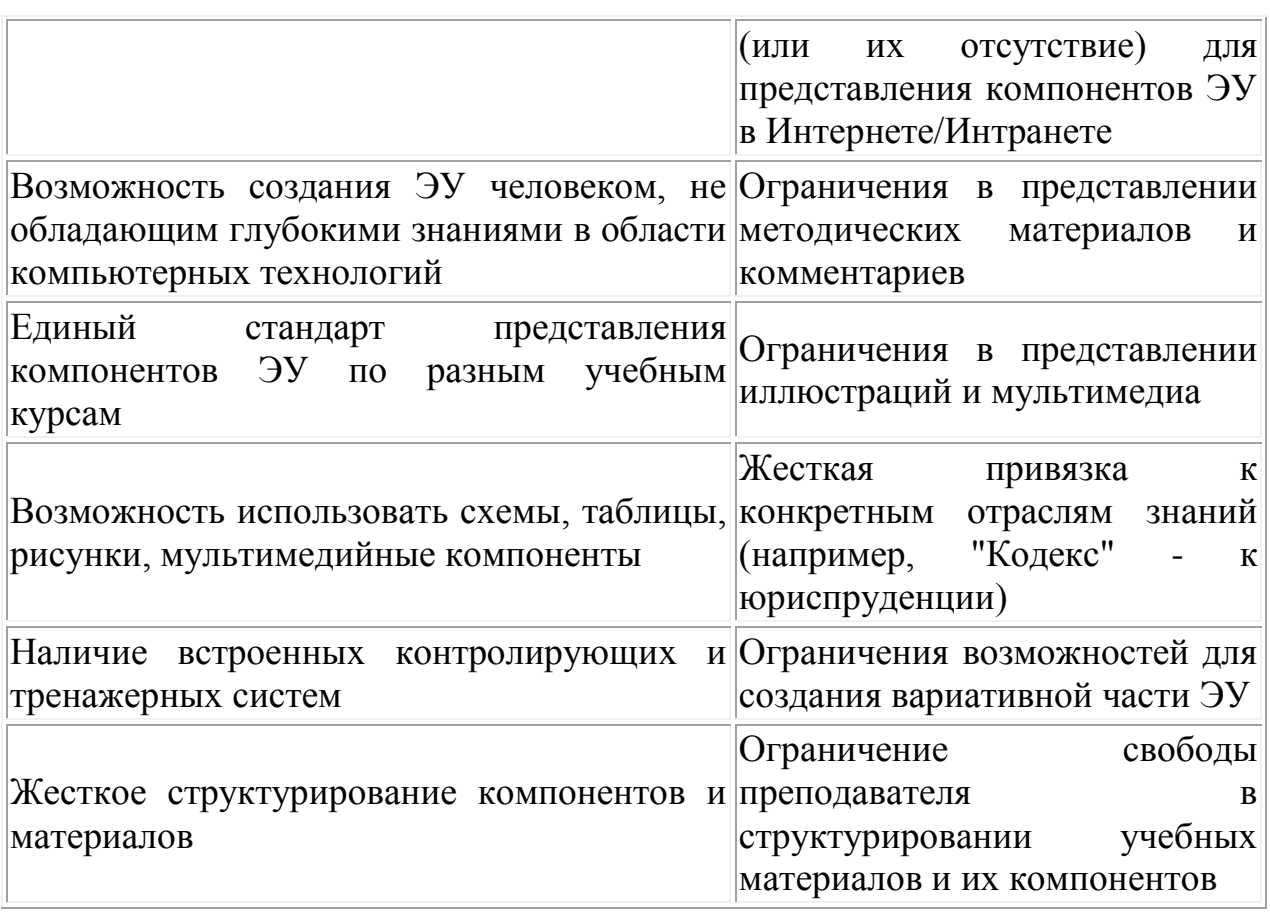

## **Применение электронных учебников**

## Для **самостоятельной работы** учащихся:

• облегчает понимание изучаемого материала за счет иных, нежели в печатной учебной литературе, способов подачи материала: индуктивный подход, воздействие на слуховую и эмоциональную память и т.п.;

• допускает адаптацию в соответствии с потребностями учащегося, уровнем его подготовки, интеллектуальными возможностями и амбициями;

• освобождает от громоздких вычислений и преобразований, позволяя сосредоточиться на сути предмета, рассмотреть большее количество примеров и решить больше задач;

• предоставляет возможности для самопроверки на всех этапах работы;

• выполняет роль наставника, предоставляя неограниченное количество разъяснений, повторений, подсказок и прочее.

## 2. На **практических занятиях**:

• позволяет преподавателю проводить занятие в форме самостоятельной работы за компьютерами, оставляя за собой роль руководителя консультанта;

позволяет преподавателю с помощью компьютера быстро эффективно контролировать знания учащихся, задавать содержание уровень;

• сложности контрольного мероприятия. позволяет использовать компьютерную поддержку для решения большего количества задач, освобождает время для анализа полученных решений и их графической интерпретации.

3. Позволяет выносить на лекции и практические занятия материл по собственному усмотрению, возможно, меньший по объему, но наиболее существенный по содержанию, оставляя для самостоятельной работы с ЭУ то, что оказалось вне рамок аудиторных занятий.

4. Позволяет оптимизировать соотношение количества и содержания примеров и задач, практических заданий, рассматриваемых в аудитории и задаваемых на дом.

5. Позволяет индивидуализировать работу с обучающимися, особенно в части, касающейся домашних заданий и контрольных мероприятий.

#### **Методические рекомендации по созданию электронного учебника**

#### **на основе Конструктора электронных учебников 1.1.3.**

В настоящее время среди основных требований при создании электронных учебников для образовательного процесса: научности, доступности, проблемности -большое внимание уделяется наглядности обучения: чувственному восприятию изучаемых объектов.

Электронные учебники существенно повышают качество самой визуальной информации, она становится ярче, красочнее, динамичней. Появляется возможность наглядно-образной интерпретации существенных свойств не только тех или иных реальных объектов, но даже и научных закономерностей, теорий, понятий.

ととうとうとうとうとうとうとうとうとうとうとうとうとうとうとうとうとうとうかいいんかい

Наиболее простой вариант – создание электронного учебника с помощью Конструктор электронных учебников 1.1.3.

Для начала необходимо установить данную программу. При установлении и открытии программы появится следующее окно, необходимо нажать кнопку «Новый» в верхней левой части окна:

くうそうそうそうしょう うちょうしょうかんしょう

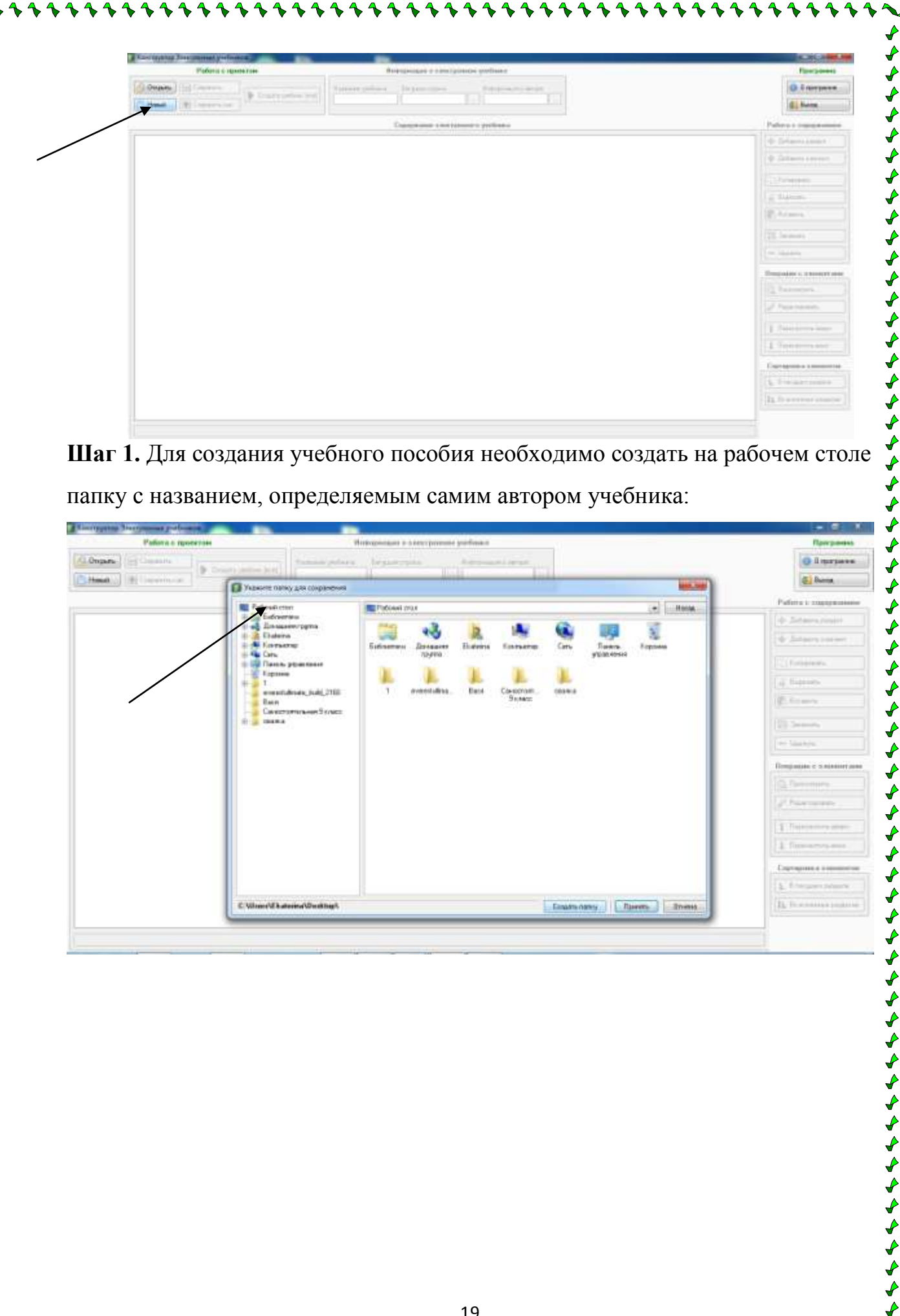

**Шаг 1.** Для создания учебного пособия необходимо создать на рабочем столе папку с названием, определяемым самим автором учебника:

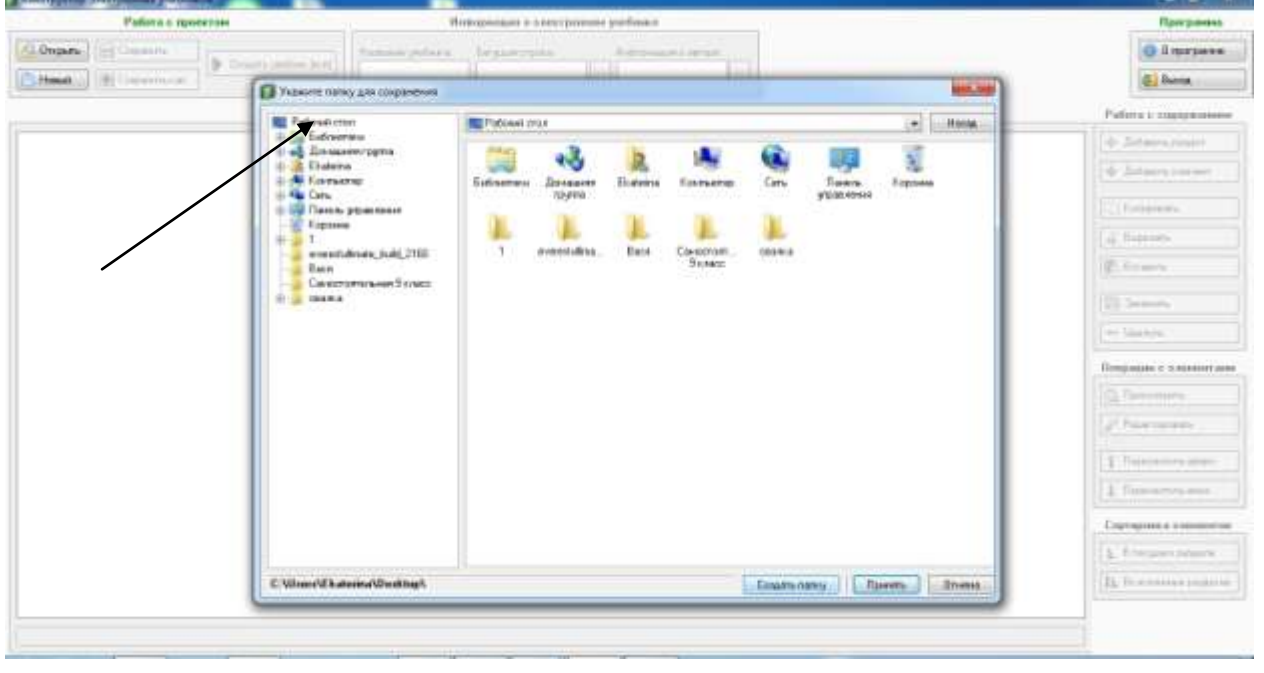

とうきんとうそうそうかくきょう ちょうきょう きんきん きんきん きんきょう じゅう じゅう きょう きょう きょうかい じゅう

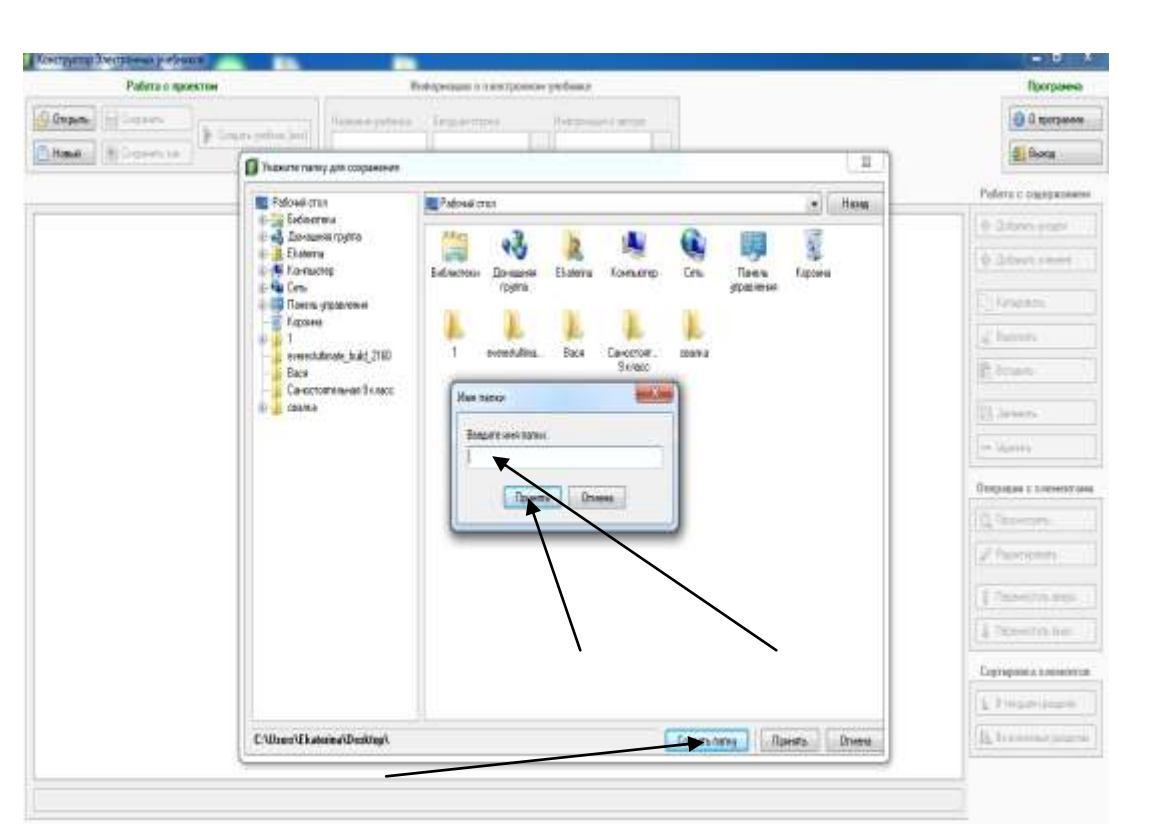

ややかやち そうそう そうそう そうそう

 $\blacklozenge$ 

D ♦

خ

やくそうきょうしゃくしょう

**Шаг 2**. Далее в отрывшемся окне необходимо обязательно заполнить название учебного пособия, цитату в бегущей строке и указать автора или авторов учебника:

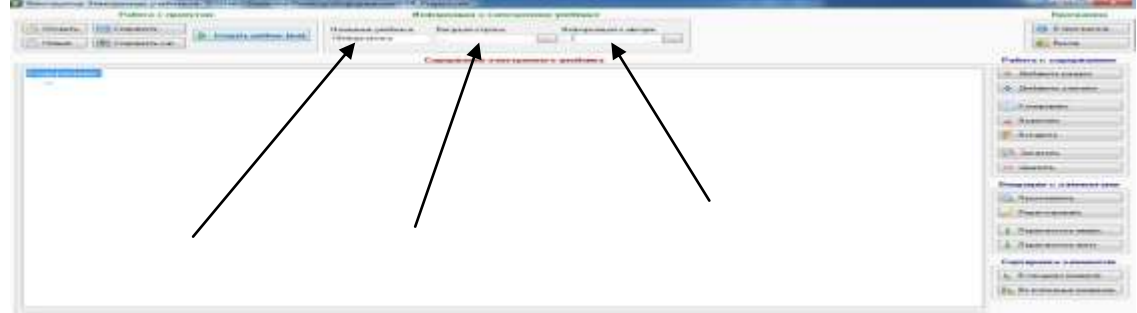

**Шаг 3.** Наполняете учебное пособие материалов, объединив информацию в **Разделы** (основные разделы учебного материала, например, «Введение», «Литература первой половины XIX века», «Десятичные дроби» и.т.п.):

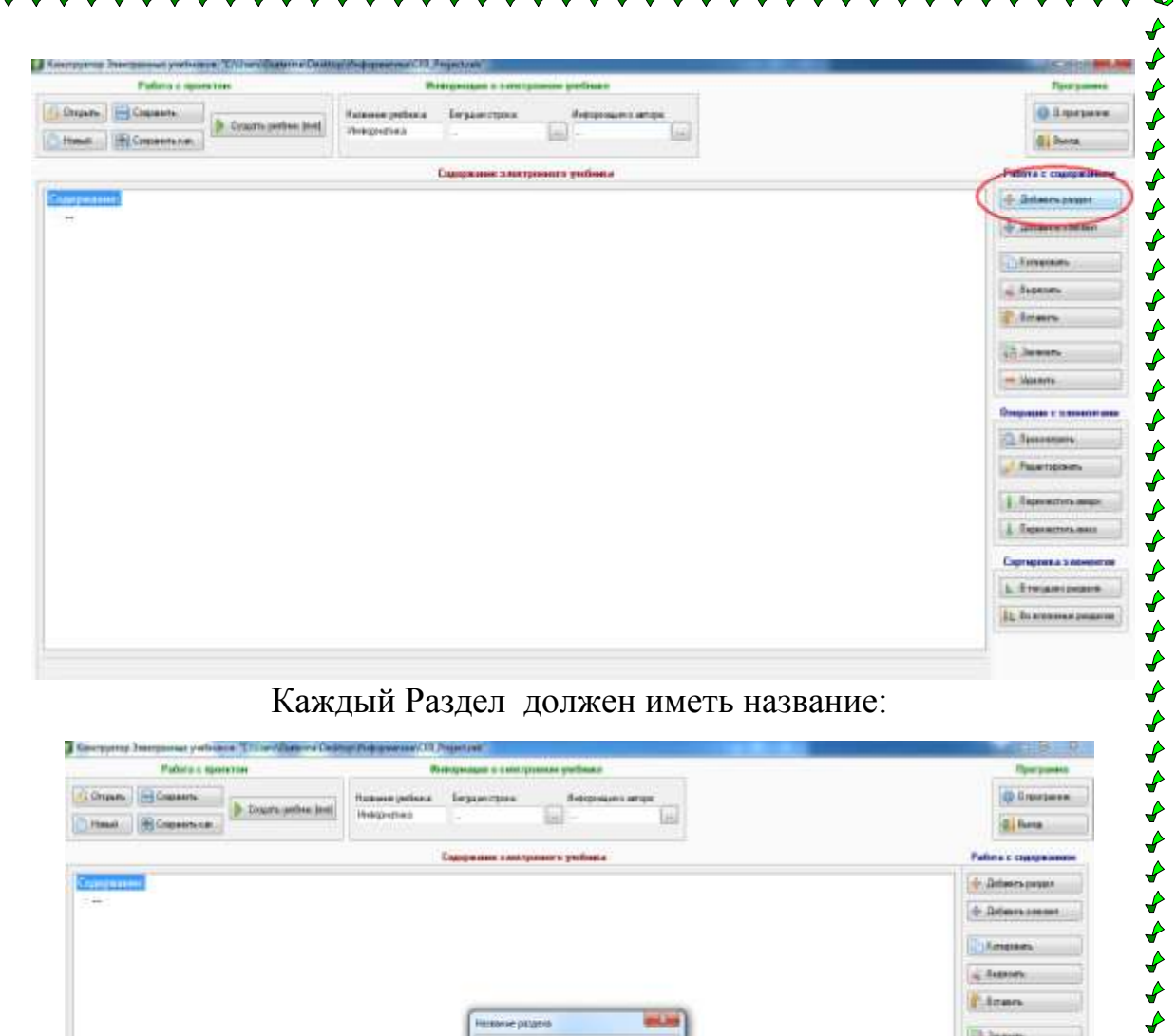

♦

とうとうきょうさんきょう きょうきょう きょうきょう きんきょう きょうじょう きょうじょう きょう きょう きょうかい

 $\blacklozenge$ 

 $\blacklozenge$ 

Каждый Раздел должен иметь название:

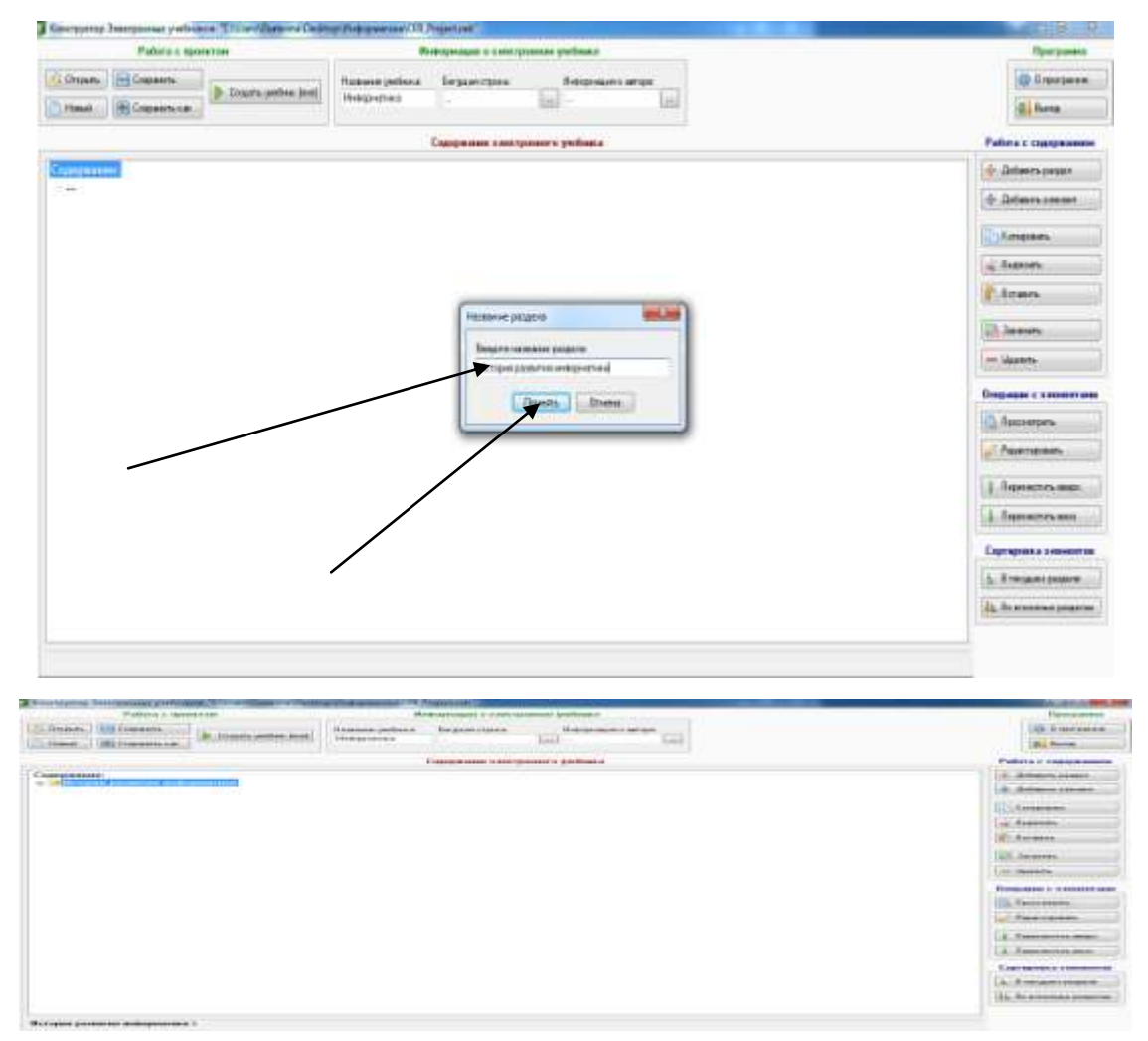

うようきょうじょうじょうじょう

 $\leftrightarrow$ 

♦

✔

✔ ♦ ♦  $\overline{\mathbf{r}}$ 

₽

ه

**Шаг 4.** Разделы можно дополнить отдельными **элементами,** конкретизирующие раздел, включающие справочные материалы, вопросы для самостоятельного изучения, иллюстрации, видеофайлы и.т.п. Элементы также должны быть названы:

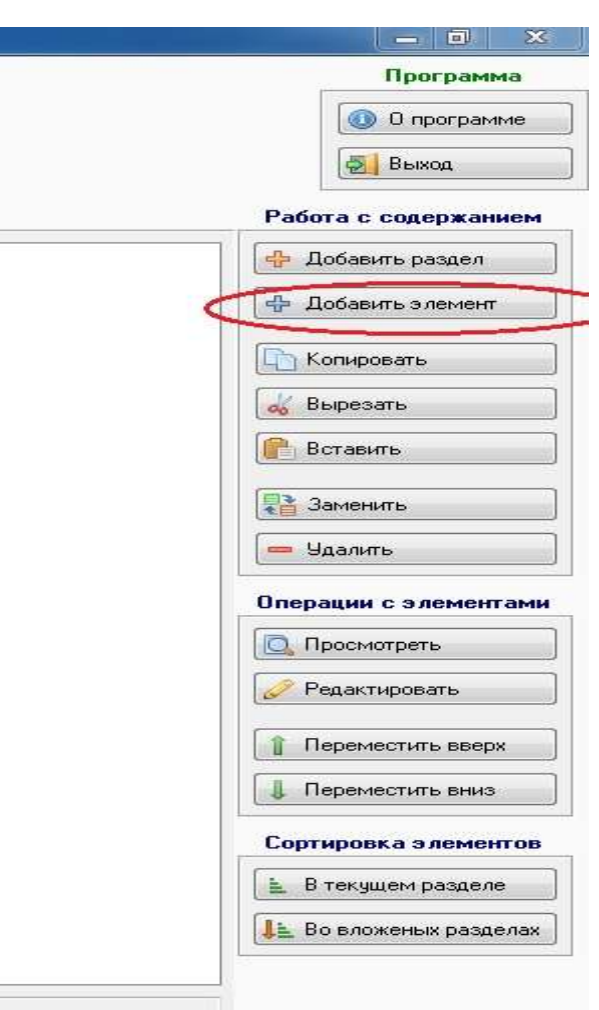

とうきょう うとうきょう じょう きょう アイト・マイ きょう じょう じょう アイト・スタイト しゅう しょう しょう しょう しょう じょう

 $\tilde{\blacklozenge}$ 

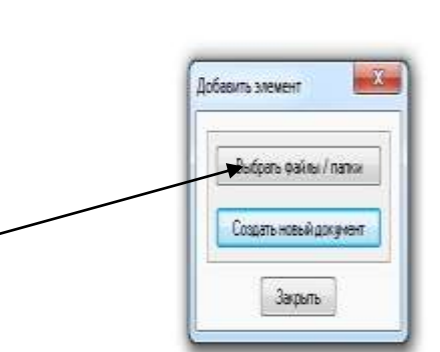

きそうそうそう きょうしょうしょう

-<br>₽

مَ

₽

Элемент может быть добавлен из сети Интернет, флешкарты автора, заранее подготовленной на рабочем столе папки. Оформить текст элемента можно и Гиперссылкой.

Каждый элемент также должен иметь название.

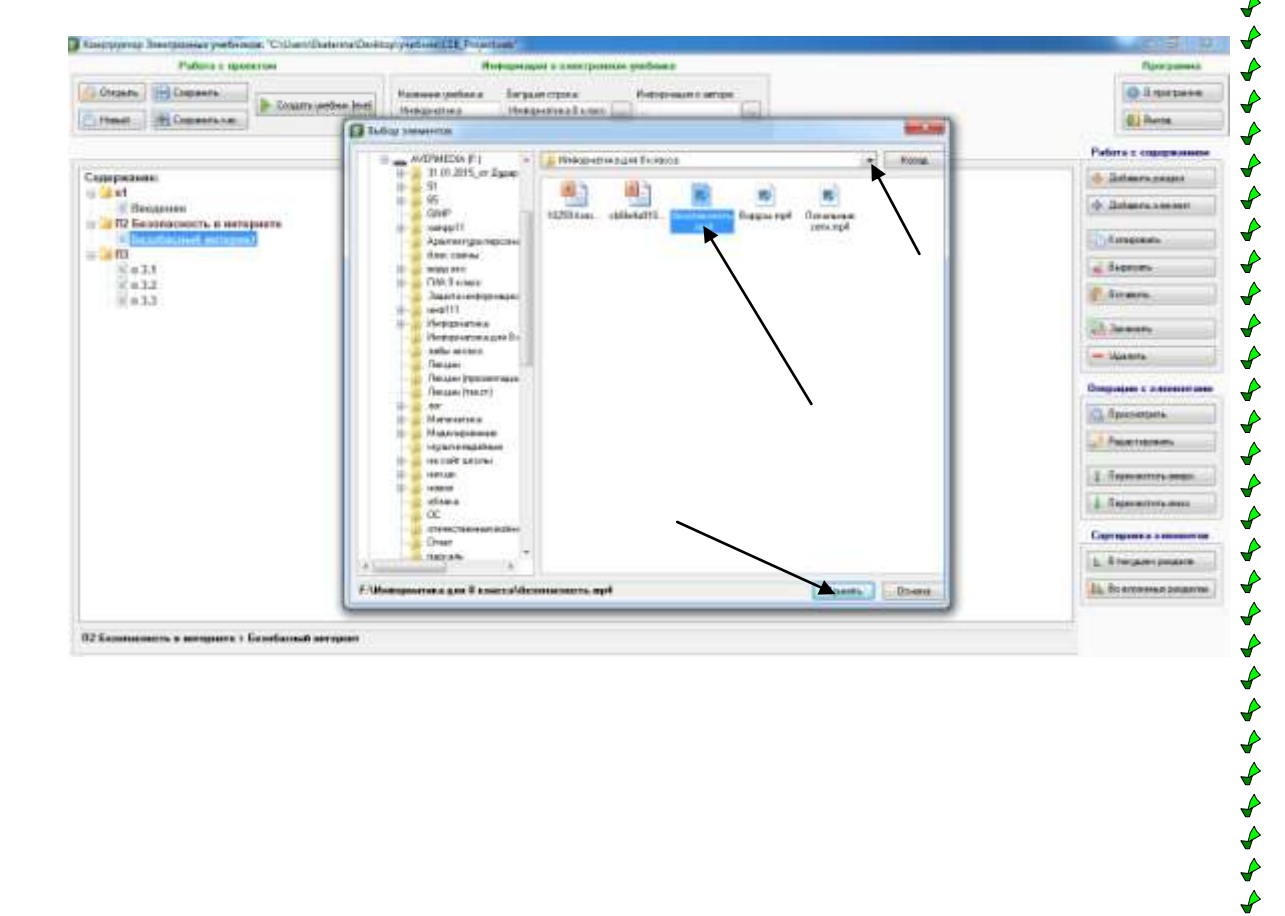

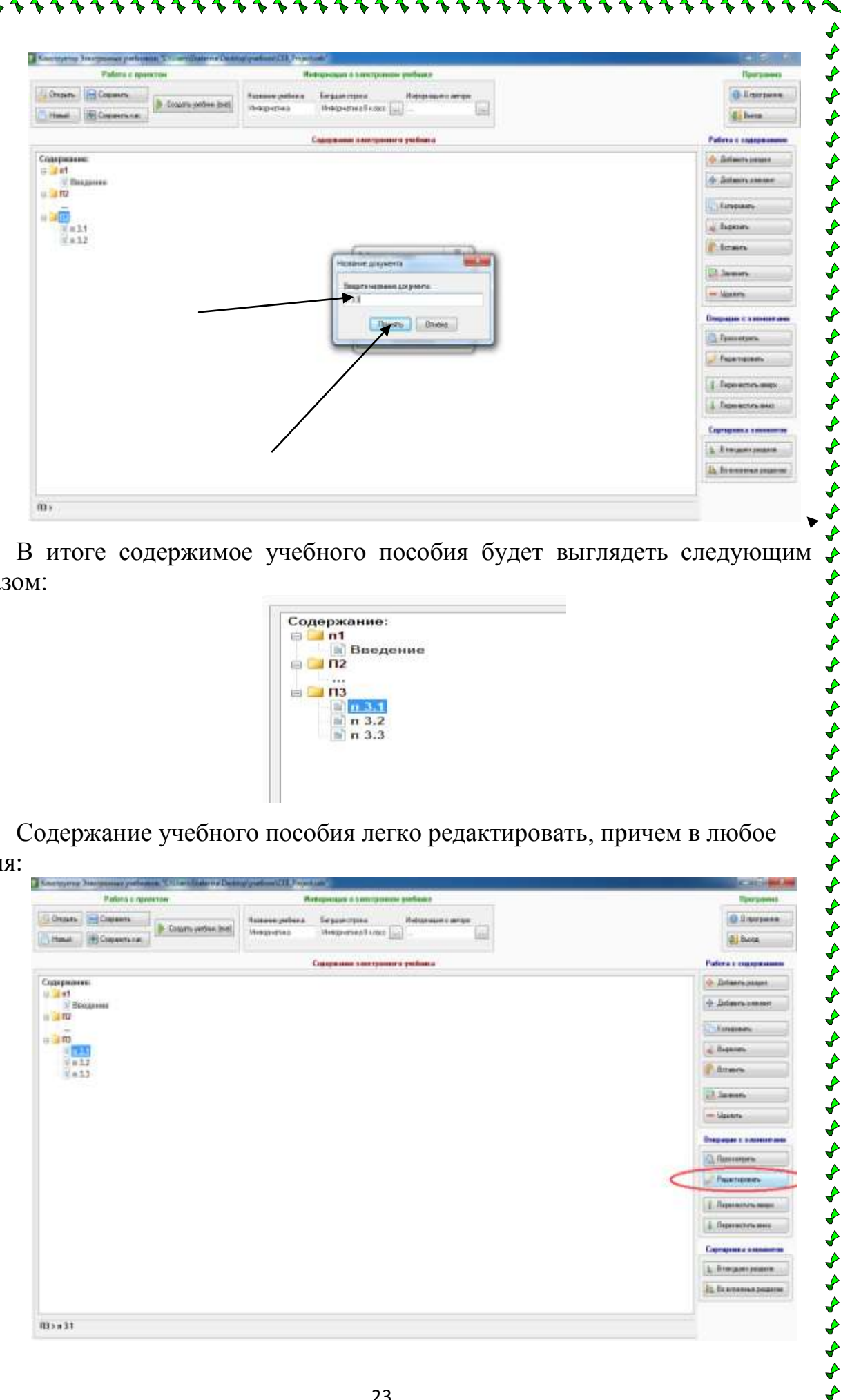

В итоге содержимое учебного пособия будет выглядеть следующим образом:

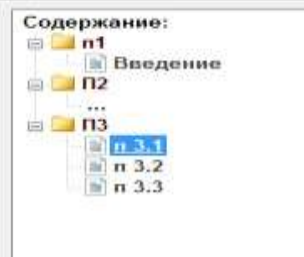

Содержание учебного пособия легко редактировать, причем в любое

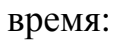

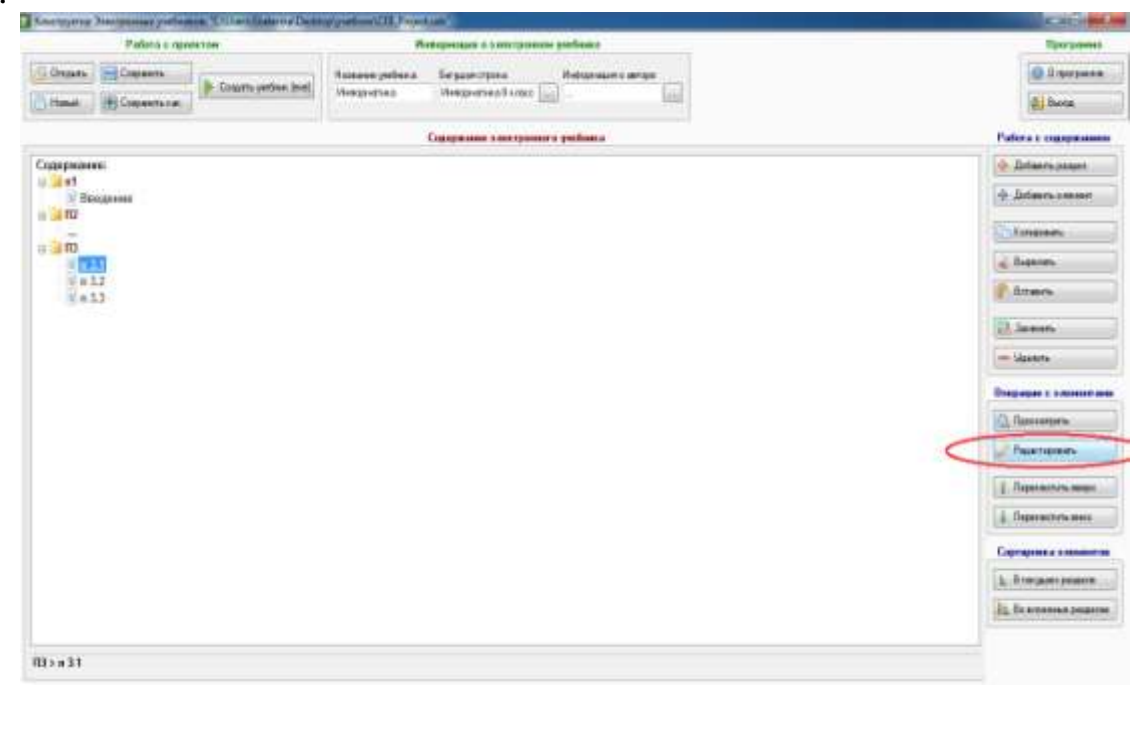

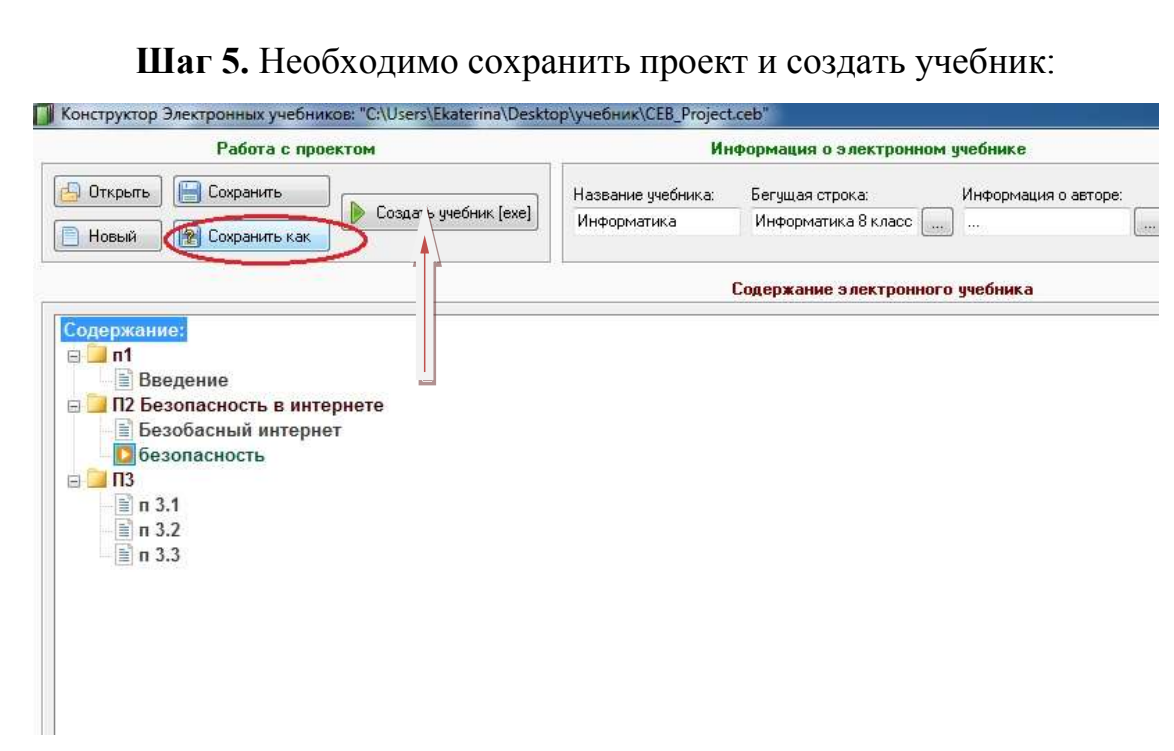

きそうふうふうしゃ ちょうしょうじょうしょうしゃ

,,,,,,,,,,,,,,,,,,,,,,

Однако следует помнить, что в сохраненном проекте редактирование возможно, а в созданном учебнике исключено, то есть после редактирования проекта нужно будет создавать новый учебник, который для педагогов и обучающихся также легок в использовании.

とうとうとうとうとうとうとうとうとうかいかんかんかんかんかんかんかんじょうかんかんかんじょうかんかん

# **Использование электронного учебного пособия, созданного на базе Конструктора…**

**Шаг 1.** Открыть учебник (необходимо учесть, что в образованной папке будет находиться несколько папок и файлов, открыть необходимо сначала папку под названием CEB\_EBook, затем папку с названием учебного пособия). Примерный вид открытого учебника:

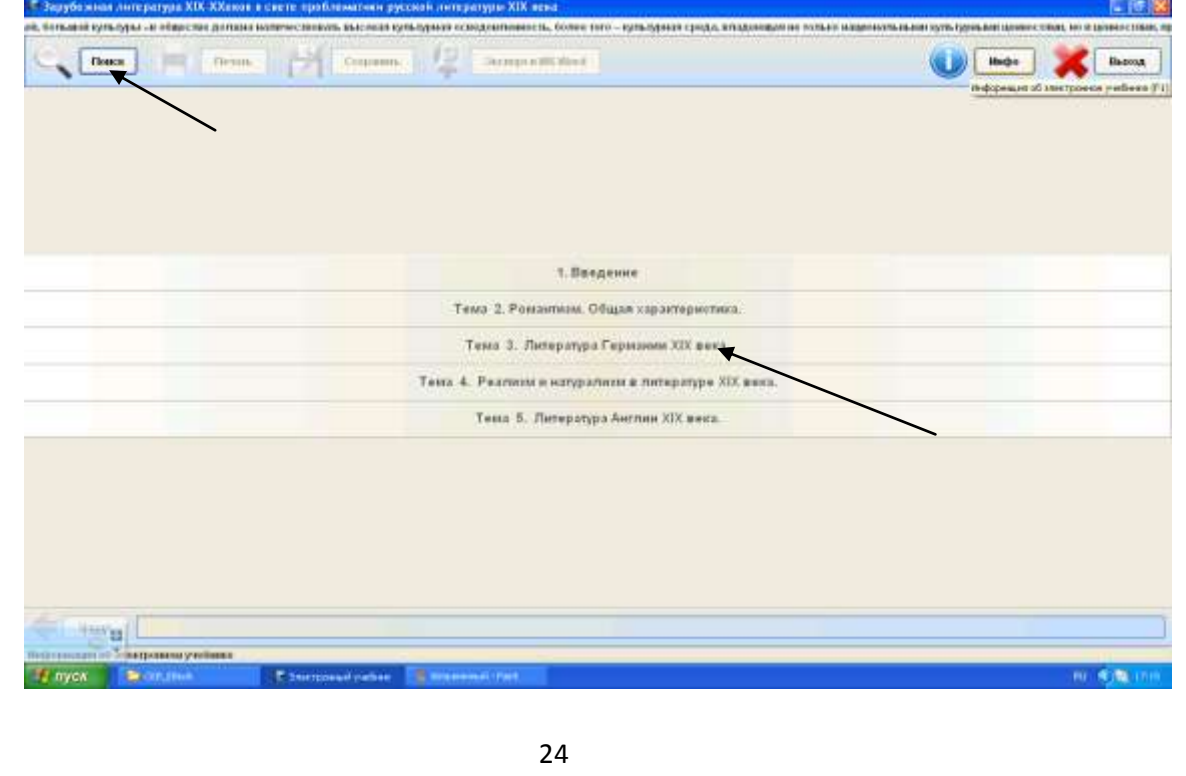

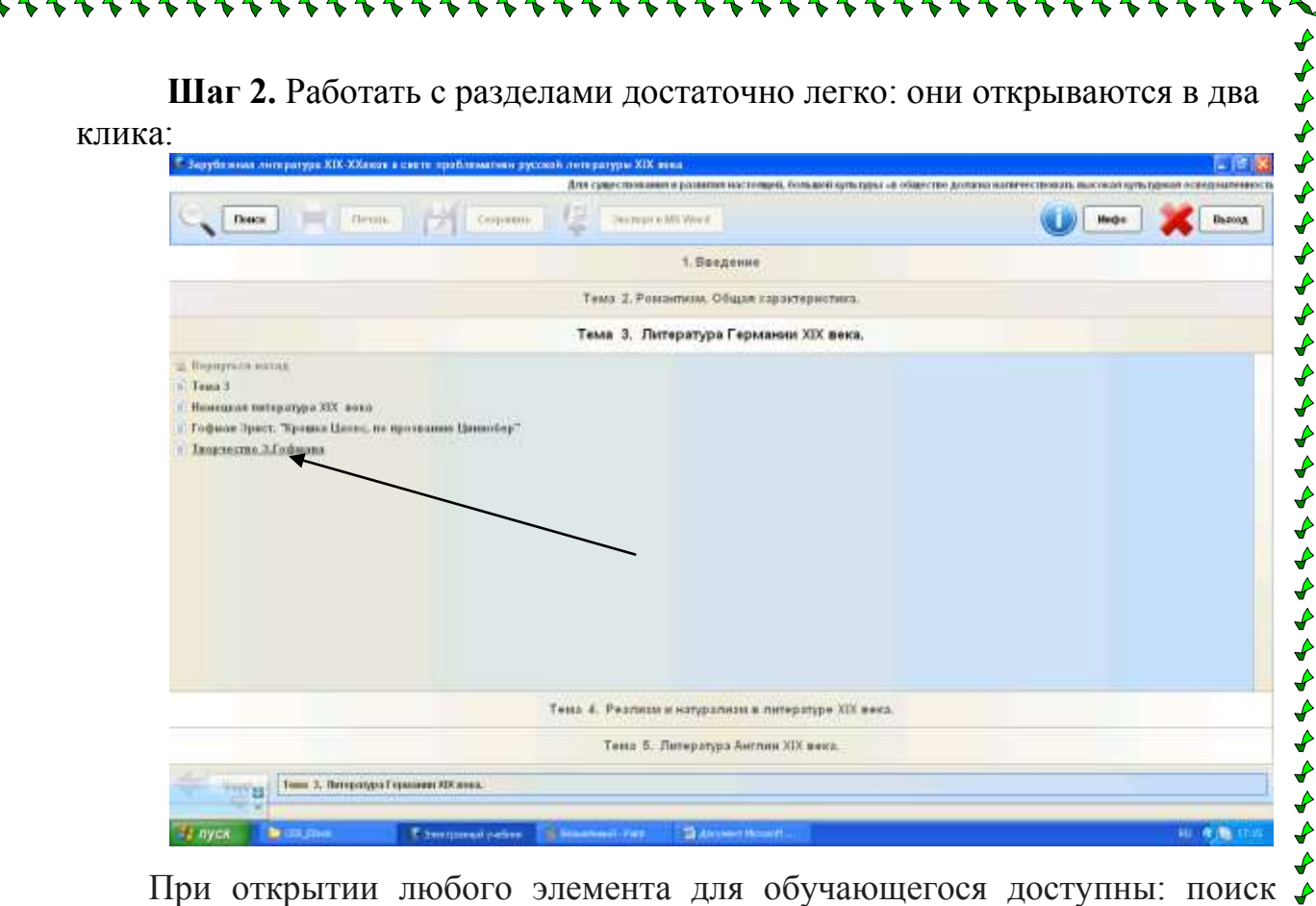

другого элемента, печать документа, сохранение в другом файле, перевод при необходимости в MC WORD, возвращение на предыдущую страницу.

 $\tilde{\blacktriangledown}$  $\overline{\mathcal{L}}$ ₽ ♦ ♦

ひょうしょうきょうしょうじょうしょうしょうしょ

 $\begin{array}{c}\n\downarrow \\
\downarrow \\
\downarrow \\
\downarrow\n\end{array}$ 

ととうとうとうとうとうとうとうとうとうかいいんかいかんかいかんかんかんじょうかんかんじょうかいじょうかい

 $\overline{\blacklozenge}$ 

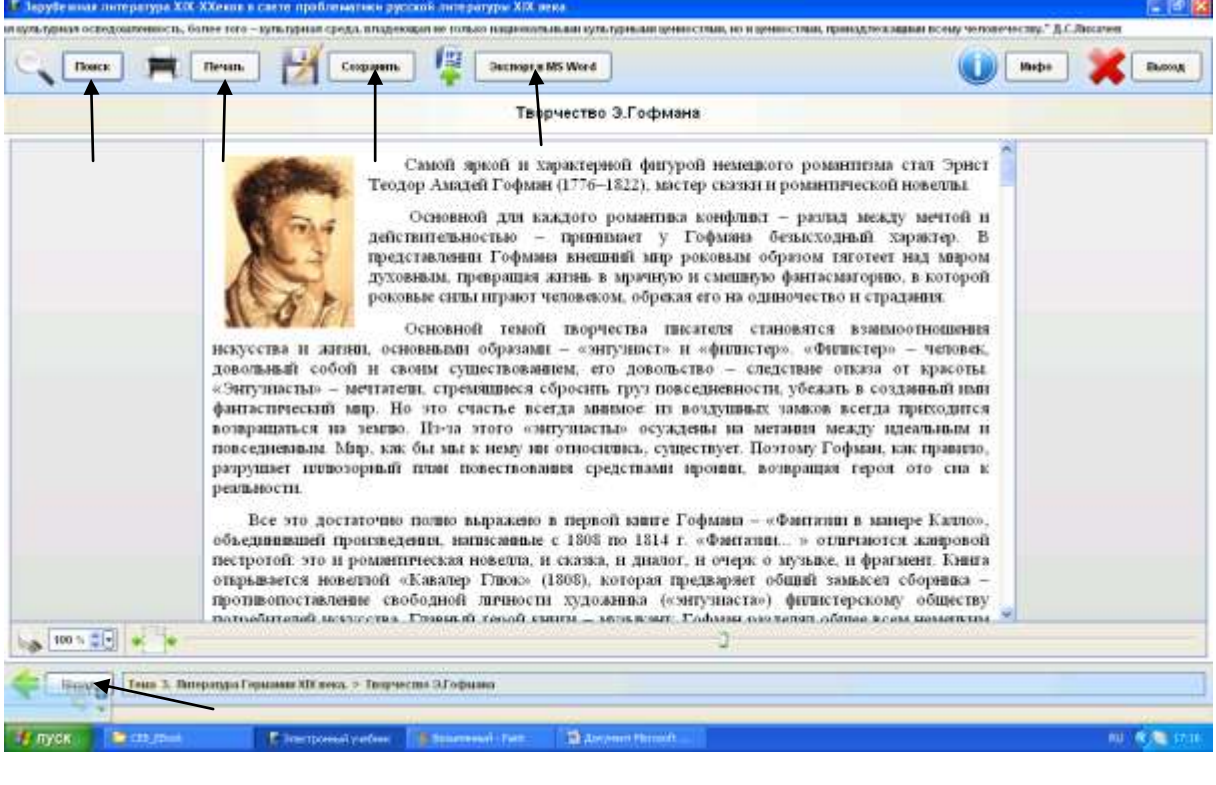

Справочный материал можно найти в поисковике или пойти по гиперссылкам.

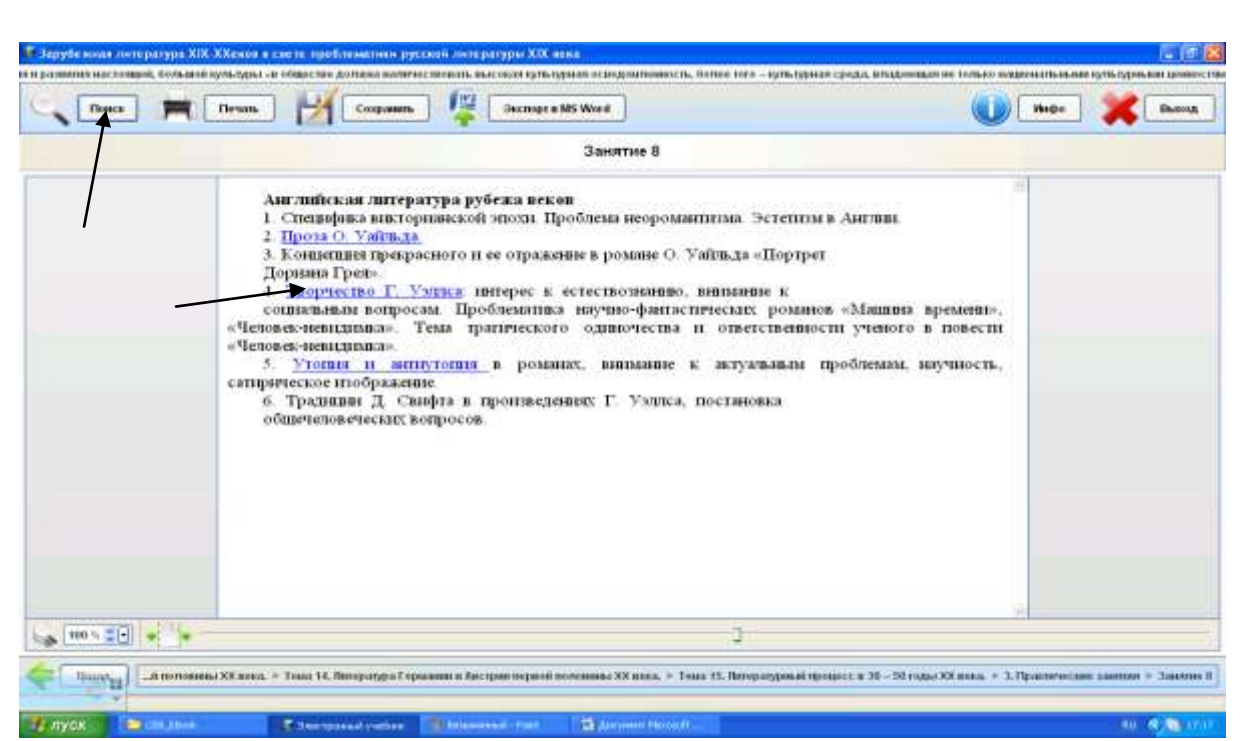

**Шаг 3.** По окончании работы с учебником необходимо нажать кнопку «Выход», выйти из программы можно на любом этапе, сохранения документа не требуется.

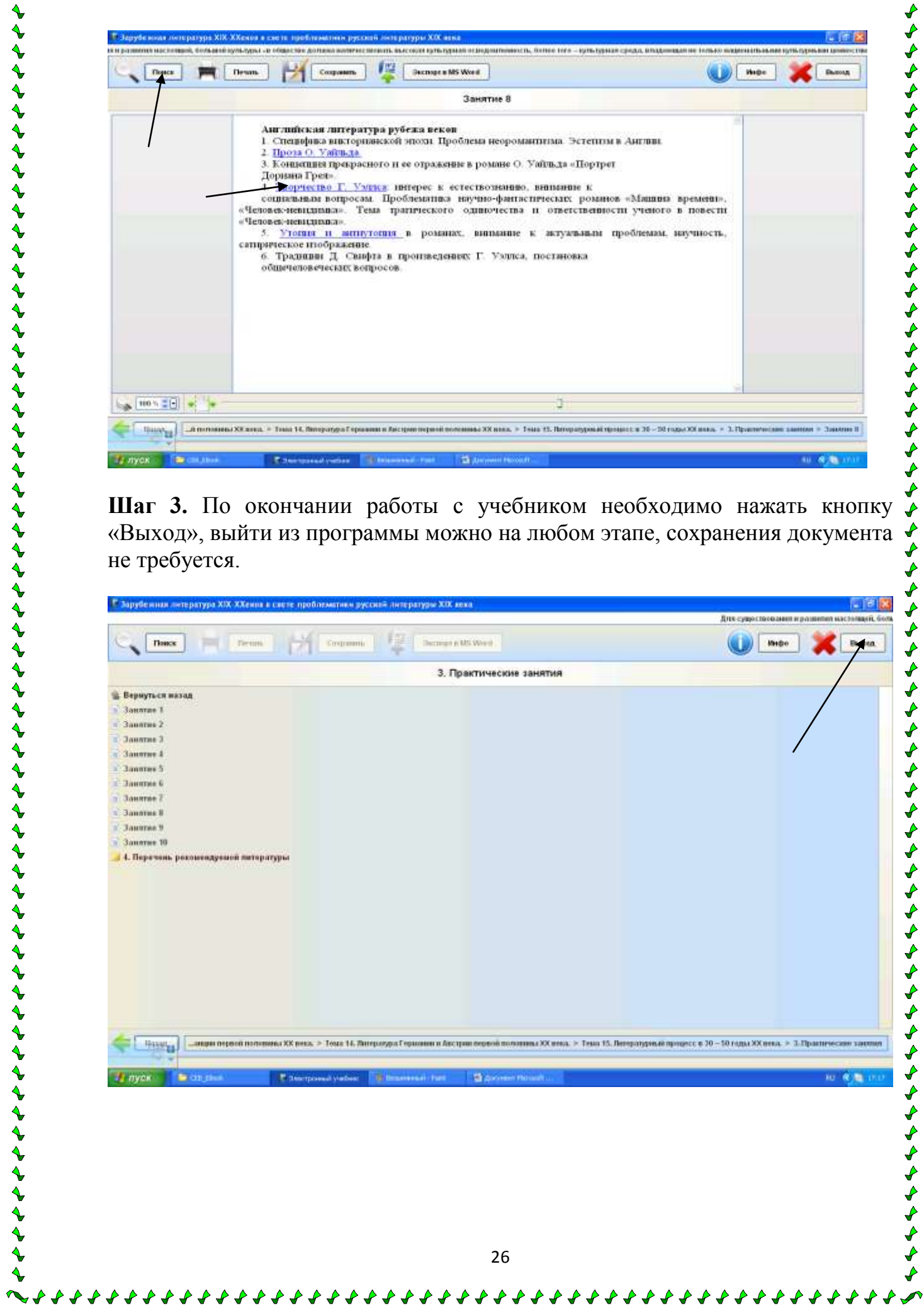

Современная степень развития коммуникационных ресурсов открыла перед разумным человечеством новые горизонты на поле образовательной деятельности, но при этом поставила и новые задачи. Решение одной из них суть проделанной работы.

Бурное развитие информационных технологий, медленное, но неуклонное превращение компьютера из сакрального предмета, доступного лишь узкому кругу посвященных, в явление повседневной обыденности, появление Internet и т.д. – все это рано или поздно должно было затронуть и такую традиционно консервативную область, как отечественное образование. В последние годы все мы стали свидетелями появления сначала англоязычных, а затем и отечественных электронных энциклопедий, предоставляющих пользователям принципиально новые "степени свободы" нежели их традиционные, "бумажные" аналоги. Отсюда уже один шаг оставался до попыток создать принципиально новые учебные пособия – электронные учебники. В настоящее время, когда процесс создания таких учебников уже вышел за рамки отдельных частных экспериментов, когда предпринимаются активные попытки внедрить их в учебный процесс, и на этом пути уже накоплен некоторый опыт, можно, наконец, говорить о том, что определение самого термина "электронный учебник" и его концепция, которую первопроходцы-энтузиасты нащупывали практически вслепую, начинает, наконец, проясняться.

Результат проделанной работы - электронный учебник, выполненный в двух вариантах: для открытого доступа через глобальную компьютерную сеть Internet и использования в процессе аудиторного обучения (для локальной сети). Он обладает современным дизайном и соответствует эргономическим и кинесиологическим требованиям к компьютерным средствам обучения. Первое, это возможность включать в них современные (в том числе мультимедийные) способы представления информации, в виде обучающих программ, использующих в том числе средства анимации. Второе, возможность включать интерактивные средства контроля знаний для проверки, в том числе и самопроверки, и третье, при сегодняшнем сложном состоянии с учебниками, электронную версию легко "сбросить" на носитель и пользоваться им на домашнем компьютере. Если при этом учебник положить на сервер, то к нему может быть обеспечен неограниченный доступ.

**◆◆◆◆◆◆◆◆◆◆◆◆◆◆** 

27

#### **ЛИТЕРАТУРА**

- 1. Дистанционный курс ЦДО "Эйдос" "Электронный учебник: педагогические основы разработки". Ведущий: Андрианова Г. А., канд. пед. наук, ст. научн. сотрудник ИСМО РАО, г. Москва
- 2. А.В.Хуторской. Современная дидактика: Учебник для вузов. СПб: Питер, 2001. - 544 с.: ил. - (Серия "Учебник нового века").
- 3. А.В.Хуторской. Электронный учебник / Интернет в школе: Практикум по дистанционному обучению. - М: ИОСО РАО, 2000. - 304 с.
- 4. Буторина Т.С., Ширшов Е.В. Дидактические основы использования информационно-педагогических технологий в подготовке электронного учебника. / Электронные учебники и учебнометодические разработки в открытом образовании // Тезисы докладов семинар (7 сентября 2000 года, г.Москва). - М.: Издательство МЭСИ, 2000. - 140 с.
- 5. Зайнутдинова Л.Х. Создание и применение электронных учебников (на примере общетехнических дисциплин)": Монография. - Астрахань: Изд-во "ЦНТЭП", 1999. - 364 с.
- 6. Антонова Т.С., Харитонов А.Л. Гипертекстовый школьный учебник: польза или вред? / Электронные учебники и учебно-методические разработки в открытом образовании // Тезисы докладов семинара (7 сентября 2000 года, г.Москва). - М.: Издательство МЭСИ, 2000. - 140 с.
- 7. Зуев Д.Л. Учебник // Российская педагогическая энциклопедия. Т.2 / Гл. ред. В.В.Давыдов. - М.: Большая Российская энциклопедия, 1999. - С.480-482.
- 8. Гогохия Х.Н. Электронные средства, представляющие информационно-методическое обеспечение образовательного процесса. / Электронные учебники и учебно-методические разработки в открытом образовании // Тезисы докладов семинар (7 сентября 2000 года, г.Москва). - М.: Издательство МЭСИ, 2000. - 140 с.
- 9. Журавлев В.А., Юсупов И.З., Каминский М.К., Савтнский С.С., Щеглов А.П. Особенности гипертекстового электронного учебнометодического или учебного материала. / Электронные учебники и учебно-методические разработки в открытом образовании // Тезисы докладов семинара (7 сентября 2000 года, г.Москва). - М.: Издательство МЭСИ, 2000. - 140 с.
- 10.Гречихин А.А., Древс Ю.Г. Вузовская учебная книга: Типология, стандартизация, компьютеризация. М.: Логос, 2000.
- 11.Интернет-обучение: технологии педагогического дизайна / под ред. кандидата пед. наук М.В.Моисеевой. - М.: Издательский дом "Камерон", 2004. - 216 с.
- 12.Зимина О.В., Кириллов А.И. Рекомендации по созданию электронного учебника.// http://www.academiaxxi.ru/Methodics.html.
- 13. Киселев Б.Г. Архитектура электронного учебника. http://education.kudits.ru/homeandschool/Papers/Kiselev2.htm.

# **ПОЛЕЗНЫЕ ССЫЛКИ**

- 1. Всероссийский конкурс "Дистанционный учитель года" http://www.eidos.ru/dist\_teacher/
- 2. Дистанционные педагогические конференции и семинары http://www.eidos.ru/conf/
- 3. Список дистанционных эвристических олимпиад http://www.eidos.ru/olymp/olymp-list.htm
- 4. Выездные очные семинары и конференции http://www.eidos.ru/services/seminars.htm
- 5. Интернет-журнал "Эйдос" http://www.eidos.ru/journal/
- 6. Дистанционное обучение. Информационный порта http://www.distance-learning.ru
- 7. Журнал Мир Электронного Обучения (e-Learning World) http://www.e-learnworld.ru/